# Ecuaciones Diferenciales de Orden Superior...<sup>1</sup>

L. A. Núñez $^2$ 

Centro de Física Fundamental, Departamento de Física, Facultad de Ciencias, Universidad de Los Andes, Mérida 5101, Venezuela y Centro Nacional de Cálculo Científico, Universidad de Los Andes, (CeCalCULA), Corporación Parque Tecnológico de Mérida, Mérida 5101, Venezuela

Versión  $\beta$  1.0 Mayo 2006

 $1$ ADVERTENCIA: El presente documento constituye una guía inacabada y en evolución para los estudiantes de Métodos Matemáticos de la Física de la Universidad de Los Andes. Es, en el mejor de los casos, un FORMULARIO y de ninguna manera sustituye a los líbros de texto del curso. La bibliografía de la cual han surgido estas notas se presenta al final y debe ser consultada por los estudiantes. Es importante resaltar que por ser un documento en evolución también es posible que existan versiones más completas y actualizadas en este mismo sitio WEB

 $2$ e-mail: nunez@ula.ve Web: <http://webdelprofesor.ula.ve/ciencias/nunez/>

# **Índice**

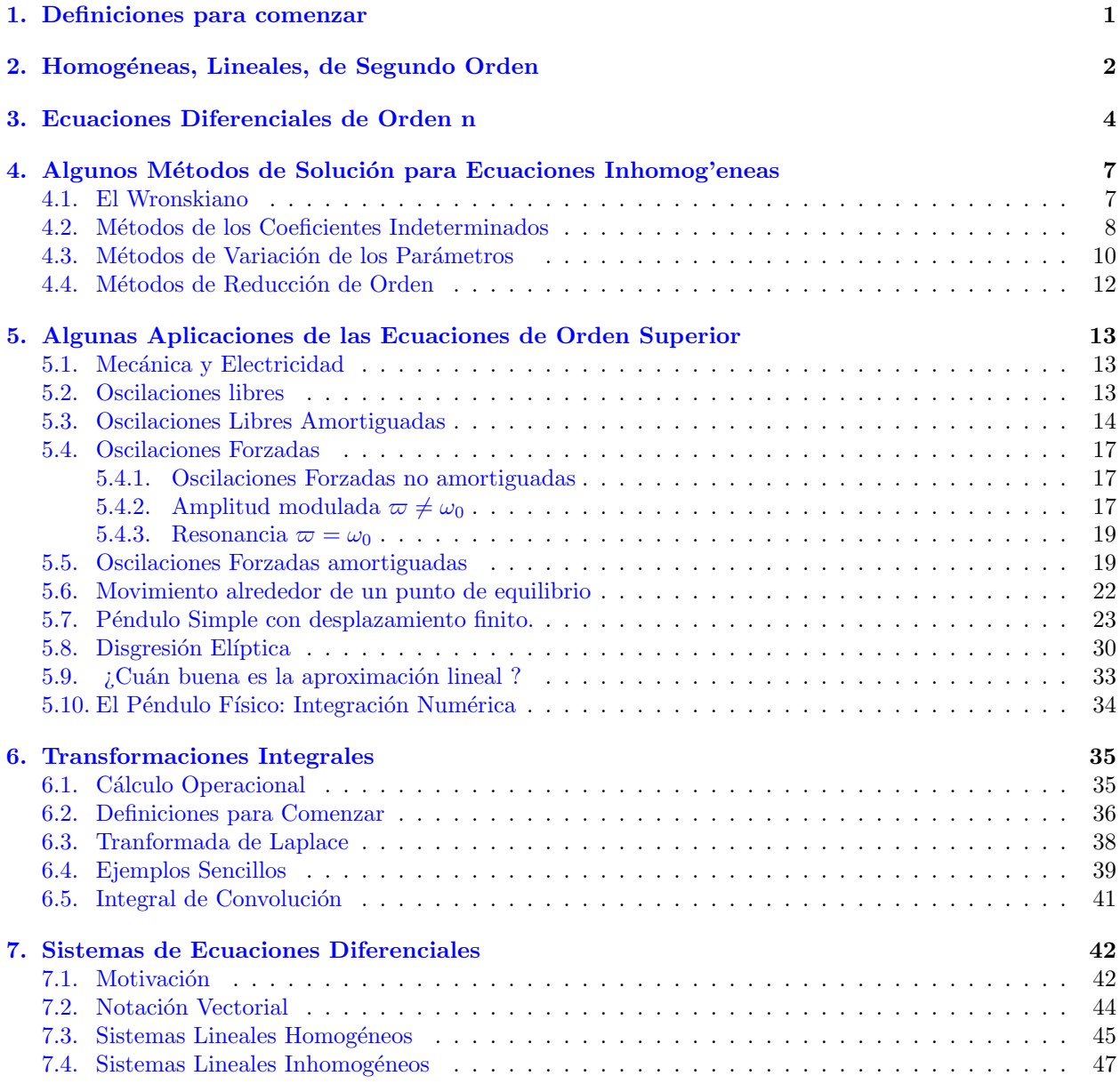

# <span id="page-1-0"></span>1. Definiciones para comenzar

# Definición

 ${\rm La}$ ecuación diferencial

$$
a_0(x) y(x) + a_1(x) y'(x) + \dots + a_{n-1}(x) y^{(n-1)}(x) + a_n(x) y^{(n)}(x) = \mathcal{F}(x) \iff \sum_{i=0}^n a_i(x) y^{(i)}(x) = \mathcal{F}(x)
$$

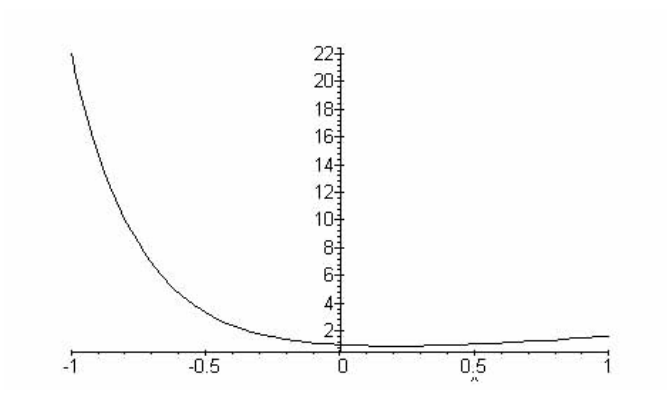

<span id="page-2-1"></span>Figura 1:  $y(x) = \frac{2}{5}e^{-4x} + \frac{3}{5}e^x$ 

es lineal de orden  $n$ . Obviamente,

$$
\mathcal{F}(x) = 0 \qquad \Longrightarrow \text{Homogénea} \n\mathcal{F}(x) \neq 0 \qquad \Longrightarrow \text{InHomogénea} \n a_i(x) = a_i = ctes
$$

#### Definición

Si los coeficientes  $a_i = ctes$  entonces la ecuación diferencial lineal y homogénea, de orden n, tiene asociada un polinomio característico de la forma

$$
a_n r^n + a_{n-1} r^{n-1} + \dots + a_2 r^2 + a_1 r + a_0 = 0
$$

Las raíces de este polinomio indicarán la forma de la solución.

#### Definición

Si el polinomio característico puede factorizarse

$$
(r - m_1)^{k_1}(r - m_2)^{k_2}(r - m_3)^{k_3} \cdots (r - m_l)^{k_l} = 0
$$

entonces diremos que las raíces  $m_{k_1}, m_{k_2}, m_{k_3}, \cdots, m_{k_l}$  tienen multiplicidades  $k_1, k_2, k_3, \cdots, k_l$ , respectivamente.

# <span id="page-2-0"></span>2. Homogéneas, Lineales, de Segundo Orden

La ecuación

 $a y'' + b y' + c y = 0 \Leftrightarrow a r^2 + b r + c = 0$ 

tiene asociada ese polinomio característico y sus raíces  $m_1$  y  $m_2$  condicionan la solución de la manera siguiente

1. Si  $m_1 \neq m_2$  y  $m_1$  y  $m_2$  son reales, entonces la solución es

$$
y = C_1 e^{m_1 x} + C_2 e^{m_2 x}
$$

2. Si  $m_1 = m_2$  y  $m_1$  y  $m_2$  son reales, entonces la solución es

$$
y = C_1 e^{m_1 x} + C_2 x e^{m_1 x}
$$

Luis A. Núñez Universidad de Los Andes, Mérida, Venezuela 2

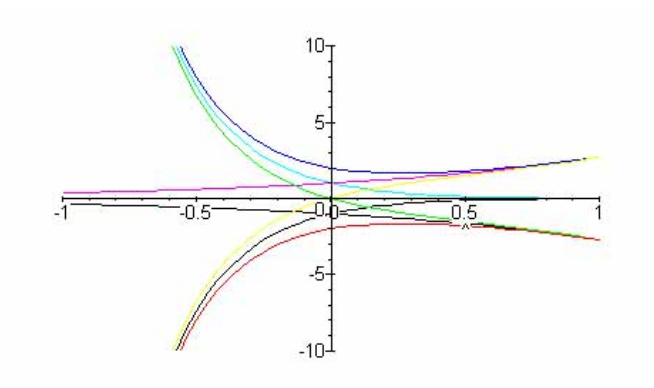

<span id="page-3-0"></span>Figura 2:  $y(x) = C_1 e^{-4x} + C_2 e^x$  para  $C_1 = \{-1, 0, 1\}$  y  $C_2 = \{-1, 0, 1\}$ 

3. Si  $m_1 = \alpha + i\beta$  con  $\beta \neq 0$  y  $m_2 = \overline{m}_1 = \alpha - i\beta$ , entonces la solución es

$$
y = e^{\alpha x} (C_1 \cos \beta x + C_2 \operatorname{sen} \beta x)
$$

#### Ejemplos

La ecuación

$$
y'' + 3y' - 4y = 0; \t y(0) = 1 \t \wedge \t y'(0) = -1 \t \Leftrightarrow \t r^2 + 3r - 4 = (r + 4)(r - 1) = 0
$$

tiene asociado ese polinomio característico y por lo tanto tiene como solución general

$$
y(x) = C_1 e^{-4x} + C_2 e^x
$$
 y como solución particular  $y(x) = \frac{2}{5} e^{-4x} + \frac{3}{5} e^x$ 

En la figura [1](#page-2-1) se encuentra graficada esa soluci'on particular. De igual modo, para distintos valores de  $C_1 = \{-1, 0, 1\}$  y  $C_2 = \{-1, 0, 1\}$  $C_2 = \{-1, 0, 1\}$  $C_2 = \{-1, 0, 1\}$  tendremos las gráficas representadas en la figura 2 *i*. Cuáles son las condiciones iniciales a las cuales corresponden esos valores de las constantes?

Otra ecuación podr'ia ser

$$
y'' + 2y' + y = 0; \t y(0) = 1 \t \wedge \t y'(0) = -1 \t \Leftrightarrow \t r^2 + 2r + 1 = (r + 1)^2 = 0
$$

y por lo tanto tiene como solución general

 $y(x) = C_1 e^{-x} + C_2 xe^{-x}$  y como solución particular  $y(x) = e^{-x}$ 

La gráfica para esta soluci'on est'a representada en la figura  $3$ 

Para distintos valores de  $C_1 = \{-1,0,1\}$  y  $C_2 = \{-1,0,1\}$  tendremos las gráficas representadas en la figura [4.](#page-4-2) Cabe seguir preguntando ¿ Cuáles son las condiciones iniciales a las cuales corresponden esos valores de las constantes?

Finalmente, la ecuación

$$
y'' + 4y' + 20y = 0; \t y(0) = 3 \t \wedge \t y'(0) = -1 \t \Leftrightarrow \t r^2 + 4r + 20 = (r+2)^2 + 16 = 0
$$

con las siguientes soluciones  $r = -2 \pm 4i$  y por lo tanto tiene como solución general

$$
y(x) = e^{-2x} (C_1 \cos 4x + C_2 \sin 4x)
$$
 y como solución particular  $y(x) = e^{-2x} \left(3 \cos 4x + \frac{5}{4} \sin 4x\right)$ 

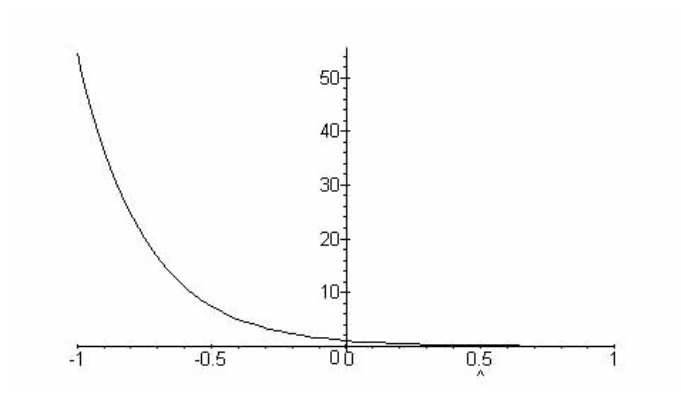

<span id="page-4-1"></span>Figura 3:  $y(x) = e^{-x}$ 

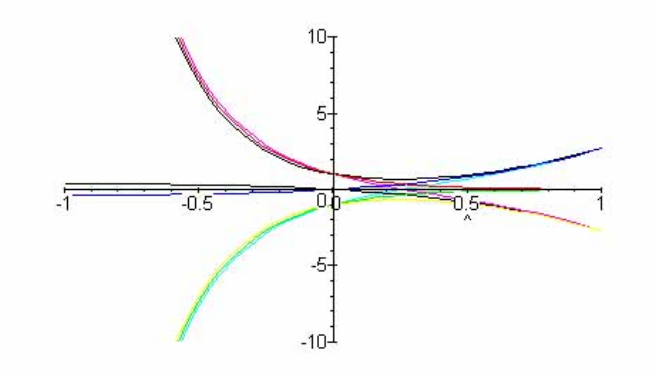

<span id="page-4-2"></span>Figura 4:  $y(x) = C_1 e^{-x} + C_2 xe^{-x}$  para  $C_1 = \{-1, 0, 1\}$  y  $C_2 = \{-1, 0, 1\}$ 

y su representaci'on gr'afica se encuentra en la figura [5](#page-5-0) y para distintos valores de las constantes

Al igual que en los casos anteriores, para distintos valores de las constantes de integraci'on, tendremos las gráficas de la figura [6](#page-5-1)

# <span id="page-4-0"></span>3. Ecuaciones Diferenciales de Orden n

La ecuación

$$
a_0 y(x) + a_1 y'(x) + \dots + a_{n-1} y^{(n-1)}(x) + a_n y^{(n)}(x) = 0
$$

con  $a_i = ctes$ tiene asociada un polinomio característico de la forma

$$
a_n r^n + a_{n-1} r^{n-1} + \dots + a_2 r^2 + a_1 r + a_0 = 0
$$

el cual condicionará la solución de la siguiente forma

1. Si m es una raíz real con multiplicidad  $k \geq 2$  entonces las k soluciones asociadas con m serán de la forma

 $e^{mx}$ ,  $xe^{mx}$ ,  $x^2e^{mx}$ ,  $x^3e^{mx}$ ,  $\cdots$ , $x^{k-1}e^{mx}$ 

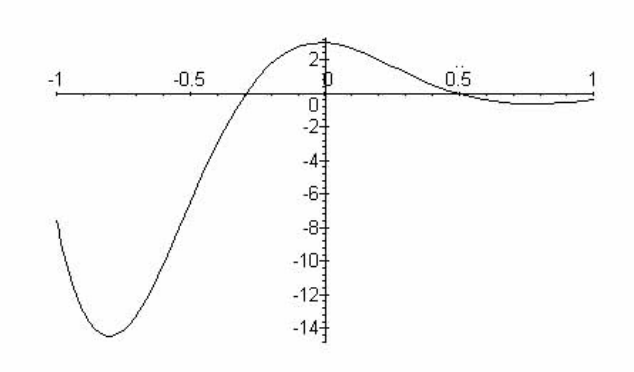

<span id="page-5-0"></span>Figura 5:  $y(x) = e^{-2x} (3 \cos 4x + \frac{5}{4} \sin 4x)$ 

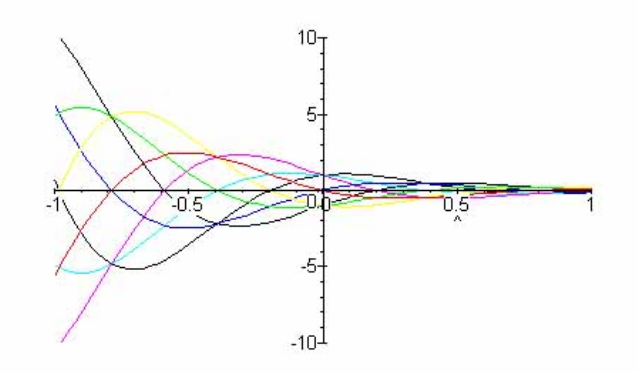

<span id="page-5-1"></span>Figura 6:  $y(x) = e^{-2x}$  (C<sub>1</sub> cos 4x + C<sub>2</sub>sen4x) para C<sub>1</sub> = {-1, 0, 1} y C<sub>2</sub> = {-1, 0, 1}

2. Si  $m y \overline{m}$  son parejas de soluciones complejas,  $\alpha \pm i\beta$ , del polinomio característico y tienen multiplicidad  $\boldsymbol{k}$  , entonces las soluciones correspondientes serán

$$
e^{\alpha x} \cos \beta x
$$
;  $e^{\alpha x} \operatorname{sen}\beta x$ ;  $\cdots$   $x^{k-1} e^{\alpha x} \cos \beta x$ ;  $x^{k-1} e^{\alpha x} \operatorname{sen}\beta x$ 

Ejemplos

 $\blacksquare$ <br> La ecuación

$$
24y''' + 2y'' - 5y' - y = 0 \quad \Leftrightarrow \quad 24r^3 + 2r^2 - 5r - 1 = (3r + 1)(2r - 1)(4r + 1) = 0
$$

consecuentemente con las raíces

$$
m_1 = -\frac{1}{3}
$$
,  $m_2 = \frac{1}{2}$ ,  $m_3 = -\frac{1}{4}$ ,

y con la solución de la forma

$$
y(x) = C_1 e^{-x/3} + C_2 e^{x/2} + C_3 e^{-x/4}
$$

Luis A. Núñez Universidad de Los Andes, Mérida, Venezuela 5

 $\blacksquare$  La ecuación

$$
y''' + 3y'' + 3y' + y = 0 \quad \Leftrightarrow \quad r^3 + 3r^2 + 3r + 1 = (r+1)^3 = 0
$$

con las raíces  $m = -1$  con multiplicidad  $k = 3$  y con una solución de la forma

$$
y(x) = C_1 e^{-x} + C_2 x e^{-x} + C_3 x^2 e^{-x}
$$

 $\blacksquare$ <br> La ecuación

$$
4y^{(4)} + 12y''' + 49y'' + 42y' + 10y = 0 \quad \Leftrightarrow \quad 4r^4 + 12r^3 + 49r^2 + 42r + 10 = (r^2 + 2r + 10)(2r + 1)^2 = 0
$$

consecuentemente con las raíces

$$
m_1 = -1 + 3i
$$
,  $m_2 = -1 - 3i$ ,  $m_3 = -\frac{1}{2}$ , con multiplicidad 2

Entonces la solución es de la forma

$$
y(x) = e^{-x}(C_1 \cos 3x + C_2 \sin 3x) + C_3 e^{-x/2} + C_4 x e^{-x/2}
$$

 $\blacksquare$ <br> La ecuación

$$
y^{(4)} + 4y''' + 24y'' + 40y' + 100y = 0 \quad \Leftrightarrow \quad r^4 + 4r^3 + 24r^2 + 40r + 100 = (r^2 + 2r + 10)^2 = 0
$$

con las raíces

 $m_1 = -1 + 3i$ ,  $m_2 = -1 - 3i$ , con multiplicidad 2.

 $\quad$  Entonces la solución es de la forma

$$
y(x) = e^{-x}(C_1 \cos 3x + C_2 \sin 3x + C_3 x \cos 3x + C_4 x \sin 3x)
$$

 $\blacksquare$  La ecuación

$$
4y''' + 33y' - 37y = 0;
$$

con

$$
y(0) = 0;
$$
  $y'(0) = -1;$   $y''(0) = 3$   $\Leftrightarrow$   $4r^3 + 33r - 37 = (r - 1)(4r^2 + 4r + 37) = 0$ 

consecuentemente con una solución general de la forma

$$
y(x) = C_1 e^x + e^{-x/2} (C_2 \cos 3x + C_3 \sin 3x)
$$

y con la solución particular

$$
y(x) = \frac{8}{45}e^x - e^{-x/2}(\frac{8}{45}\cos 3x + \frac{19}{45}\text{sen3}x)
$$

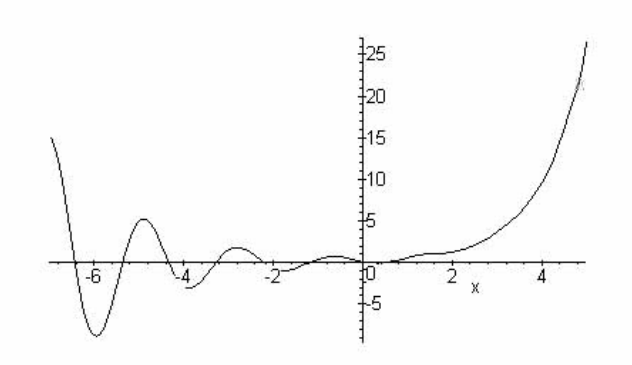

Figura 7:  $y(x) = \frac{8}{45}e^x - e^{-x/2}(\frac{8}{45}\cos 3x + \frac{19}{45}\sin 3x)$ 

# <span id="page-7-0"></span>4. Algunos Métodos de Solución para Ecuaciones Inhomog'eneas

# <span id="page-7-1"></span>4.1. El Wronskiano

#### Definición: Independencia y Dependencia Lineal.

Sean n funciones  $f_1(x)$ ,  $f_2(x)$ ,  $f_3(x)$ ,  $f_4(x)$ ,  $\cdots f_n(x)$ , cuando menos  $n-1$  veces diferenciables. Entonces, el conjunto  $S = \{f_1(x), f_2(x), f_3(x), f_4(x), \cdots, f_n(x)\}\$ , se dice linealmente dependiente en el intervalo I, si existen algunas constantes,  $c_1$ ,  $c_2$ ,  $c_3$ ,  $c_4$ ,  $\cdots c_n$  distintas de cero tal que

$$
\sum_{i=1}^{n} c_i f_i(x) = c_1 f_1(x) + c_2 f_2(x) + \dots + c_n f_n(x) = 0
$$

Por el contrario, si no existe ninguna constante  $c_i \neq 0$ , se dirá que S es linealmente independiente.

#### Definición: Wronskiano

El conjunto  $S = \{f_1(x), f_2(x), f_3(x), f_4(x), \cdots, f_n(x)\}\$ de funciones, cuando menos  $n-1$  veces diferenciables, conforman el Wronskiano,

$$
W(S) = W(f_1(x), f_2(x), f_3(x), f_4(x), \cdots f_n(x))
$$

a través del siguiente determinante

$$
W(S) = \begin{vmatrix} f_1(x) & f_2(x) & \cdots & f_n(x) \\ f'_1(x) & f'_2(x) & \cdots & f'_n(x) \\ \vdots & \vdots & \ddots & \vdots \\ f_1^{(n-1)}(x) & f_2^{(n-1)}(x) & \cdots & f_n^{(n-1)}(x) \end{vmatrix}
$$

Si  $W(S) \neq 0$  al menos en un punto dentro del intervalo I, entonces S es linealmente independiente Definición: Conjunto Fundamental de Soluciones.

El conjunto  $S = \{f_1(x), f_2(x), f_3(x), f_4(x), \cdots, f_n(x)\}\$ de n soluciones no triviales a la ecuación diferencial:

<span id="page-7-2"></span>
$$
a_0(x) y(x) + a_1(x) y'(x) + \dots + a_n(x) y^{(n)}(x) = 0,
$$
\n(1)

 $\overline{\phantom{a}}$  $\overline{\phantom{a}}$  $\overline{\phantom{a}}$  $\overline{\phantom{a}}$  $\overline{\phantom{a}}$  $\overline{\phantom{a}}$  $\overline{\phantom{a}}$  $\overline{\phantom{a}}$  $\vert$  Se le denomina conjunto fundamental de soluciones. La combinación lineal

$$
f(x) = \sum_{i=1}^{n} c_i f_i(x) = c_1 f_1(x) + c_2 f_2(x) + \cdots + c_n f_n(x)
$$

también es solución de la ecuación diferencial  $(1)$  y se denomina como solución general de  $(1)$ . Adicionalmente, si los coeficientes  $a_i(x)$  son continuos en el intervalo abierto I para todo  $i = 1, 2, \dots, n$ , entonces la ecuación diferencial [\(1\)](#page-7-2) tiene un conjunto fundamental de n soluciones linealmente independientes.

Definición: Soluciones Particulares y Generales. Dada una ecuación diferencial lineal Inhomogénea

<span id="page-8-1"></span>
$$
a_0(x) y(x) + a_1(x) y'(x) + \dots + a_n(x) y^{(n)}(x) = \mathcal{F}(x)
$$
 (2)

Si  $y_p(x)$  es solución de [\(2\)](#page-8-1) sin constantes arbitrarias, entonces  $y_p(x)$  se denomina solución particular de [\(2\)](#page-8-1). De igual modo, se denominará solución general de [\(2\)](#page-8-1) a la suma de la solución,  $y_h(x)$ , de la ecuación homogénea  $(1)$  más la solución particular:

$$
y(x) = y_h(x) + y_p(x)
$$

### <span id="page-8-0"></span>4.2. Métodos de los Coeficientes Indeterminados

Dada la ecuación diferencial

<span id="page-8-2"></span>
$$
a_0 y(x) + a_1 y'(x) + \dots + a_n y^{(n)}(x) = \mathcal{F}(x)
$$
\n(3)

con  $a_0, a_1, a_2, \cdots a_n$  coeficientes constantes, el método de los coeficientes indeterminados se puede esquematizar de la siguiente manera

1. Resuelva la ecuación diferencial homogénea

$$
a_0 y(x) + a_1 y'(x) + \dots + a_n y^{(n)}(x) = 0
$$
\n<sup>(4)</sup>

y obtenga  $y_h(x)$ .

- 2. Proponga la forma de la solución particular para la ecuación inhomogénea [\(3\)](#page-8-2) siguiendo el siguiente procedimiento. Dada  $F(x) = b_0 g_0(x) + b_1 g_1(x) + \cdots + b_n g_n(x)$ , con los  $b_i$  coeficientes constantes, entonces
	- a) Si  $F(x) = P(x)$ , un polinomio, es decir  $g_i(x) = x^m$  entonces proponga como solución particular a

$$
y_p(x) = A_0 + A_1x + A_2x^2 + A_3x^3 + \dots + A_mx^m
$$

b) Si  $g_i(x) = x^m e^{kx}$  entonces proponga como conjunto fundamental de soluciones particulares a

$$
y_p(x) = e^{kx}(A_0 + A_1x + A_2x^2 + A_3x^3 + \dots + A_mx^m)
$$

c) Si  $g_i(x) = x^m e^{kx} \cos \beta x$  o  $g_i(x) = x^m e^{kx} \sin \beta x$ , entonces proponga como conjunto fundamental de soluciones particulares a

$$
y_p(x) = \frac{e^{kx}(A_0 + A_1x + A_2x^2 + A_3x^3 + \dots + A_mx^m)\cos\beta x + e^{kx}(\tilde{A}_0 + \tilde{A}_1x + \tilde{A}_2x^2 + \tilde{A}_3x^3 + \dots + \tilde{A}_mx^m)\sin\beta x}{e^{kx}(A_0 + A_1x + A_2x^2 + A_3x^3 + \dots + A_mx^m)\sin\beta x}
$$

- 3. Determine el valor de los coeficientes  $A_i$  al sustituir la solución propuesta  $y_p(x)$  en [\(3\)](#page-8-2)
- 4. Construya las solución general  $y(x) = y_h(x) + y_p(x)$

Ejemplos

$$
y'' + 4y' + 4y = 4x^2 + 6e^x
$$

Tiene como solución de la homogénea

$$
y_h = (C_1 + C_2 x) e^{-2x}
$$

y proponemos como solución particular de la ecuación a

$$
y_p = (Ax^2 + Bx + C) + De^x
$$

sustituimos su expresión en la ecuación y obtenemos

$$
A + Dex +\n4(2Ax + B + Dex) +\n4((Ax2 + Bx + C) + Dex) +\n= 4x2 + 6ex
$$

de donde surge el siguiente sistema de ecuaciones

$$
4A = 4
$$
  

$$
8A + 4B = 0
$$
  

$$
2A + 4B + 4C = 0
$$
  

$$
9D = 6
$$

y de allí el valor de los coeficientes

$$
A = 1;
$$
  $B = -2;$   $C = \frac{3}{2};$   $D = \frac{2}{3}$ 

y con ellos la solución general

$$
y = (C_1 + C_2x)e^{-2x} + x^2 - 2x + \frac{3}{2} + \frac{2}{3}e^x
$$

Ejercicios

1. La ecuación

$$
y'' - 3y' + 2y = 2x e^{3x} + 3\text{sen}x
$$

tiene como solución

$$
y = C_1 e^x + C_2 e^{2x} + x e^{3x} - \frac{3}{2} e^{3x} + \frac{3}{10} \operatorname{sen} x + \frac{9}{10} \cos x
$$

2. La ecuación

$$
y'' - 3y' + 2y = 2x^2 + 3 e^{2x}
$$

tiene como solución

$$
y = C_1 e^x + C_2 e^{2x} + \frac{7}{2} + 3x + x^2 + 3x e^{2x}
$$

Luis A. Núñez Universidad de Los Andes, Mérida, Venezuela 9

## <span id="page-10-0"></span>4.3. Métodos de Variación de los Parámetros

Dada la ecuación diferencial

<span id="page-10-2"></span>
$$
a_0 y(x) + a_1 y'(x) + \dots + a_n y^{(n)}(x) = \mathcal{F}(x)
$$
\n(5)

El método de variación de los parámetros se puede esquematizar de la siguiente manera

1. Resuelva la ecuación diferencial homogénea

<span id="page-10-1"></span>
$$
a_0 y(x) + a_1 y'(x) + \dots + a_n y^{(n)}(x) = 0
$$
\n<sup>(6)</sup>

y obtenga  $y_h(x)$ .

2. Proponga como solución particular

$$
y_p = u_1(x) y_{h1} + u_2(x) y_{h2}
$$

donde las funciones  $u_1(x)$  y  $u_2(x)$  son funciones a determinar en el método y las  $y_1$  y  $y_2$  son las soluciones a la ecuación homogénea  $(6)$ .

3. Sustituya esta solución propuesta en la ecuación [\(5\)](#page-10-2) para obtener, luego de algún nivel de álgebra elemental

$$
u_1(x)\overline{\begin{pmatrix} a_0 & y_1 + a_1 & y_1' + a_2 & y_1'' \end{pmatrix}} +
$$
  
\n
$$
u_2(x)\overline{\begin{pmatrix} a_0 & y_2 + a_1 & y_2' + a_2 & y_2'' \end{pmatrix}} +
$$
  
\n
$$
a_2 (u_1' y_1 + u_2' y_2)' + a_1 (u_1' y_1 + u_2' y_2)
$$
  
\n
$$
a_2 (u_1' y_1' + u_2' y_2') = \mathcal{F}(x)
$$

de donde surge el siguiente sistema de ecuaciones algebraico

$$
u'_1y_1 + u'_2y_2 = 0
$$
  

$$
a_2(u'_1y'_1 + u'_2y'_2) = \mathcal{F}(x)
$$

con sus soluciones de la forma

$$
u'_1 = \frac{\begin{vmatrix} 0 & y_2 \\ \frac{\mathcal{F}(x)}{a_2} & y'_2 \end{vmatrix}}{\begin{vmatrix} y_1 & y_2 \\ y'_1 & y'_2 \end{vmatrix}} = \frac{\begin{vmatrix} 0 & y_2 \\ \frac{\mathcal{F}(x)}{a_2} & y'_2 \end{vmatrix}}{W(y_1, y_2)} = \mathcal{G}_1(x)
$$

$$
u'_2 = \frac{\begin{vmatrix} y_1 & 0 \\ y'_1 & \frac{\mathcal{F}(x)}{a_2} \end{vmatrix}}{\begin{vmatrix} y_1 & y_2 \\ y'_1 & y'_2 \end{vmatrix}} = \frac{\begin{vmatrix} y_1 & 0 \\ y'_1 & \frac{\mathcal{F}(x)}{a_2(x)} \end{vmatrix}}{W(y_1, y_2)} = \mathcal{G}_2(x)
$$

e integrando se obtienen los coeficientes respectivos,

$$
u_1(x) = \int \mathcal{G}_1(x) dx; \qquad u_2(x) = \int \mathcal{G}_2(x) dx
$$

para finalmente obtener la solución general

$$
y = C_1 y_1 + C_2 y_2 + u_1(x) y_1 + u_2(x) y_2
$$

nótese que no incorporamos las constantes de integración en la funciones  $u_1(x)$  y  $u_2(x)$ .

Ejemplo:

La ecuación inhomogénea de Cauchy<sup>[1](#page-11-0)</sup>-Euler<sup>[2](#page-11-1)</sup>

$$
a_0 y(x) + a_1 x y'(x) + \cdots + a_n x^n y^{(n)}(x) = \mathcal{F}(x)
$$

con los  $a_i = ctes$ , puede ser resuelta por este método. Consideremos una ecuación de orden 2

$$
c y(x) + b x y'(x) + a x2 y''(x) = \mathcal{F}(x)
$$

La solución de la homogénea se propone como  $y_h = x^m$  por lo tanto

$$
c y(x) + b x y'(x) + a x2 y''(x) = 0
$$
  
\n
$$
c xm + b x mxm-1 + a x2 m(m-1)xm-2 = 0
$$
  
\n
$$
xm (c + bm + am(m - 1)) = 0
$$

por lo tanto

$$
am^2 + (b - a)m + c = 0
$$

con

$$
m = \frac{-(b-a) \pm \sqrt{(b-a)^2 - 4ac}}{2a}
$$

por lo tanto

1. Si  $m_1 \neq m_2$ y ambas reales, entonces la solución de la homogénea será

$$
y_h = C_1 x^{m_1} + C_2 x^{m_2}
$$

2. Si  $m_1 = m_2$  y ambas reales, entonces la solución de la homogénea será

$$
y_h = x^{m_1} \left( C_1 + C_2 \ln x \right)
$$

3. Si  $m_1 = \overline{m}_2 = \alpha + i \beta$  , entonces la solución de la homogénea será

$$
y_h = x^{\alpha} (C_1 \cos(\beta \ln x) + C_2 \sin(\beta \ln x))
$$

Ahora para lograr la solución de la inhomogénea suponemos el caso  $m_1 \neq m_2$  por lo tanto

$$
y_{1h} = x^{m_1} \quad y_{2h} = x^{m_2}
$$

$$
u'_1 = \frac{\begin{vmatrix} 0 & x^{m_2} \\ \frac{\mathcal{F}(x)}{a x^2} & m_2 x^{m_2 - 1} \end{vmatrix}}{\begin{vmatrix} x^{m_1} & x^{m_2} \\ m_1 x^{m_1 - 1} & m_2 x^{m_2 - 1} \end{vmatrix}} = \frac{\begin{vmatrix} 0 & x^{m_2} \\ \frac{\mathcal{F}(x)}{a x^2} & m_2 x^{m_2 - 1} \end{vmatrix}}{W(y_1, y_2)} = \mathcal{G}_1(x)
$$

$$
u'_2 = \frac{\begin{vmatrix} x^{m_1} & 0 \\ m_1 x^{m_1 - 1} & \frac{\mathcal{F}(x)}{a x^2} \end{vmatrix}}{\begin{vmatrix} x^{m_1} & x^{m_1 - 1} & \frac{\mathcal{F}(x)}{a x^2} \end{vmatrix}} = \frac{\begin{vmatrix} x^{m_1} & 0 \\ m_1 x^{m_1 - 1} & \frac{\mathcal{F}(x)}{a x^2} \end{vmatrix}}{W(y_1, y_2)} = \mathcal{G}_2(x)
$$

<span id="page-11-0"></span><sup>1</sup>Louis Augustin Baron de Cauchy (1789-1857). Matemático francés, uno de los creadores del análisis matemático moderno. Estudió, entre otras cuestiones, los criterios de convergencia de series, las funciones de variable compleja y los sistemas de ecuaciones diferenciales

<span id="page-11-1"></span> $2$ Leonhard Euler (1707-1783). Matemático suizo. Destacó en el estudio de diversas cuestiones del cálculo logarítmico y diferencial, así como de las series algebraicas y la trigonometría.

La siguiente ecuación diferencial

$$
x^2y'' - xy' + 5y = \frac{1}{x}
$$

tiene como solución de la homogénea

 $y_h = x \left( C_1 \cos(2 \ln x) + C_2 \sin(2 \ln x) \right)$ 

la solución particular por el método de variación de los parámetros queda como

$$
y_p = u_1(x) y_{h1} + u_2(x) y_{h2}
$$

calculando los coeficientes respectivos en donde el Wronskiano

$$
W(x \cos(2 \ln x); x \sin(2 \ln x)) = 2x
$$

por lo cual los coeficientes quedan

$$
u_1 = \int \mathcal{G}_1(x) dx = \int \frac{x \operatorname{sen}(2 \ln x) \frac{1}{x}}{2x} dx = \frac{1}{4} \cos(2 \ln x)
$$

$$
u_2 = \int \mathcal{G}_2(x) dx = \int \frac{x \cos(2 \ln x) \frac{1}{x}}{2x} dx = \frac{1}{4} \operatorname{sen}(2 \ln x)
$$

finalmente las solución particular será

$$
y_p = x \left(\frac{1}{4} \cos^2(2 \ln x) + \frac{1}{4} \sin(2 \ln x)\right) = \frac{1}{4}x
$$

y la general

$$
y = x (C_1 \cos(2 \ln x) + C_2 \sin(2 \ln x)) + \frac{1}{4}x
$$

# <span id="page-12-0"></span>4.4. Métodos de Reducción de Orden

Este método supone, por lo tanto

$$
a_0(x) y(x) + a_1(x) y'(x) + a_2(x) y''(x) = \mathcal{F}(x)
$$

tendrá como primer solución no trivial para la ecuación homogénea,  $y_{h1}(x)$ , entonces la segunda solución vendrá dada por

$$
y_{h2}(x) = y_{h1}(x) \int u(x) \ dx
$$

donde  $u(x)$  es la función incógnita a determinar. Sustituyendo esta expresión en la ecuación homogénea se obtiene  $=0$ 

$$
\overbrace{(a_0(x) y_1(x) + a_1(x) y'_1(x) + a_2(x) y''_1(x))}_{x_1(x) y_1(x) y'_1(x) + a_2(x) y'_1(x) + a_1(x) y_1(x))}^{(u(x) x + u_1(x) y'_1(x))} u(x) du
$$

resolviendo la ecuación diferencial para  $u(x)$  tendremos que:

$$
u(x) = \frac{e^{-\int \frac{a_1}{a_2} dx}}{y_1^2}
$$

La ecuación

$$
(x-1)y''' + 2y'' = \frac{x+1}{2x^2}
$$

tiene como solución  $y_1 = C_1x + C_2$  y como solución general

$$
y = C_1 x + C_2 + C_3 \ln|x - 1| + \frac{1}{2} x \ln|x|
$$

# <span id="page-13-0"></span>5. Algunas Aplicaciones de las Ecuaciones de Orden Superior

### <span id="page-13-1"></span>5.1. Mecánica y Electricidad

Una de las m´as famosas ecuaciones diferenciales, lineales, ordinaria con coeficientes constantes es

$$
\alpha \ddot{u} + \beta \dot{u} + \gamma u \equiv \alpha \frac{d^2 u}{dt^2} + \beta \frac{du}{dt} + \gamma u = \Lambda(t)
$$

La cual utiliza para describir sistemas mecánicos y toma la forma

$$
m \frac{d^2x}{dt^2} + \eta \frac{dx}{dt} + k x = F(t)
$$
 donde  

$$
\begin{cases}\nx \Rightarrow \text{Desplazamiento} \\
\frac{dx}{dt} \Rightarrow \text{Velocidad} \\
m \Rightarrow \text{masa} \\
R \Rightarrow \text{Constante de Amortiguamiento} \\
k \Rightarrow \text{Constante Elástica} \\
F(t) \Rightarrow \text{Fuerza Aplicada}\n\end{cases}
$$

y circuitos eléctricos

$$
L \frac{d^2Q}{dt^2} + R \frac{dQ}{dt} + \frac{1}{C} Q = E(t)
$$
 donde 
$$
\begin{cases} Q \Rightarrow \text{Carga Eléctrica} \\ \frac{dQ}{dt} = I \Rightarrow \text{Intensidad de Corriente} \\ L \Rightarrow \text{Inductancia} \\ R \Rightarrow \text{Resistoria} \\ C \Rightarrow \text{Capacitancia} \\ E(t) \Rightarrow \text{Fuerza Electromotriz} \end{cases}
$$

Analicemos la ecuación que describe sistemas mecánicos y dejamos la cual describe sistemas eléctricos para un análisis posterior. El primero de los casos a analizar será el de las oscilaciones libres, vale decir  $F(t) = 0$ , lo cual en el lenguaje de las ecuaciones diferenciales se traduce a ecuaciones diferenciales homogéneas. En contraste, si  $F(t) \neq 0$ , es decir, el caso inhomogéneo, estaremos describiendo oscilaciones forzadas.

#### <span id="page-13-2"></span>5.2. Oscilaciones libres

Analicemos pues del caso del oscilador armónico libre, i.e.

$$
m \frac{d^2x}{dt^2} + k x = 0 \qquad \Rightarrow \quad x(t) = C_1 \cos(\omega_0 t) + C_2 \sin(\omega_0 t) \qquad \text{con} \quad \omega_0 = \sqrt{\frac{k}{m}}
$$

 $\omega_0$ se denomina la frecuencia natural de oscilación y  $C_1$  y  $C_2$  las constantes de integración que se determinan de las condiciones iniciales. Es claro que

$$
\text{si} \quad\n\begin{cases}\nC_1 = A\cos\delta \\
C_2 = A\sin\delta\n\end{cases}\n\Rightarrow\nx(t) = C_1\cos\left(\omega_0 t\right) + C_2\sin\left(\omega_0 t\right) \quad \Leftrightarrow \quad\nx(t) = A\cos\left(\omega_0 t + \delta\right)
$$

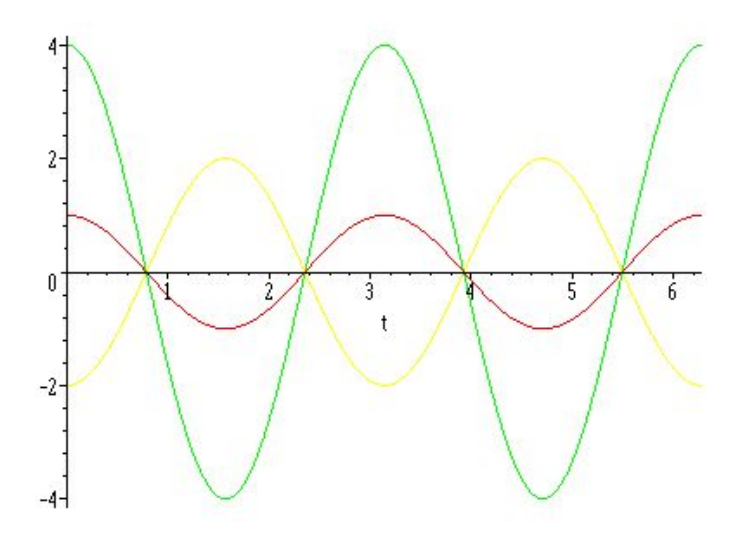

Figura 8: Oscilador armónico libre. Cambios en la posición inicial no afectan la frecuencia natural.

con R la amplitud y  $\delta$  en ángulo de fase. Obviamente, el período del movimiento será

$$
T=\frac{2\pi}{\omega_0}=2\pi\sqrt{\frac{m}{k}}
$$

Ejemplo Como un ejemplo analicemos el caso de un sistema en el cual  $m = 0.1$  Kg. y  $k = 0.4$  N/m En este caso la frecuencia angular  $\omega_0 = \sqrt{\frac{k}{m}} = 2 \text{ rad/sg}$ . La ecuación diferencial que describe este movimiento  $\operatorname{ser\'a}$ 

$$
\frac{d^2x}{dt^2} + 4 x = 0 \quad \wedge \quad \begin{cases} x(0) = 1; & \frac{dx}{dt}|_{t=0} = 0; & \Rightarrow x(t) = \cos(2t) \\ x(0) = 4; & \frac{dx}{dt}|_{t=0} = 0 & \Rightarrow x(t) = 4 \cos(2t) \\ x(0) = -2; & \frac{dx}{dt}|_{t=0} = 0 & \Rightarrow x(t) = -2 \cos(2t) \\ \frac{d^2x}{dt^2} + 4 x = 0 \quad \wedge \quad \begin{cases} x(0) = 0; & \frac{dx}{dt}|_{t=0} = 1; & \Rightarrow x(t) = \frac{1}{2} \operatorname{sen}(2t) \\ x(0) = 0; & \frac{dx}{dt}|_{t=0} = 4; & \Rightarrow x(t) = 2 \operatorname{sen}(2t) \\ x(0) = 0; & \frac{dx}{dt}|_{t=0} = -2 \quad \Rightarrow x(t) = -\operatorname{sen}(2t) \end{cases}
$$

### <span id="page-14-0"></span>5.3. Oscilaciones Libres Amortiguadas

Consideremos que en el movimiento actúa una fuerza de amortiguación proporcional a la velocidad, por lo cual el movimiento viene descrito por

$$
m \frac{d^{2}x}{dt^{2}} + \eta \frac{dx}{dt} + k x = \frac{d^{2}x}{dt^{2}} + 2\mu \frac{dx}{dt} + \omega_{0}^{2} x = 0
$$

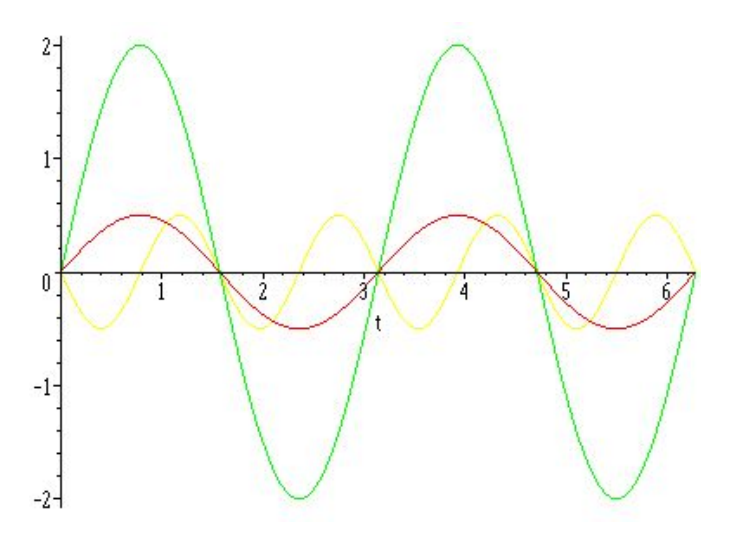

Figura 9: Oscilador Arm´onico Libre. Cambios de velocidad incial no afectan la frecuencia natural

la cual constituye una ecuación diferencial lineal homogénea de segundo orden. Las raíces del polinomio característico asociado serán

$$
r = \frac{-\eta \pm \sqrt{\eta^2 - 4km}}{2m} = -\frac{\eta}{2m} \pm \sqrt{\left(\frac{\eta}{2m}\right)^2 - \frac{k}{m}} = -\mu \pm \sqrt{\mu^2 - \omega_0^2}
$$

por lo tanto la solución será

$$
x(t) = C_1 e^{-\left(\mu + \sqrt{\mu^2 - \omega_0^2}\right)t} + C_2 e^{-\left(\mu - \sqrt{\mu^2 - \omega_0^2}\right)t}
$$

de donde se deducen los siguientes casos

 $x(t) = C_1 e^{r_1 t} + C_2 e$  $\leftarrow \mu^2 - \omega_0^2 > 0$  Sobreamortiguado  $x(t) = (C_1 + C_2 t) e^{\mu t}$  $\mu^2 + \omega_0^2 = 0$  Crítico

$$
x(t) = e^{-\mu t} \left\{ C_1 \cos \left[ \left( \sqrt{\omega_0^2 - \mu^2} \right) t \right] + C_2 \sin \left[ \left( \sqrt{\omega_0^2 - \mu^2} \right) t \right] \right\} \quad \Leftarrow \quad \mu^2 - \omega_0^2 < 0 \qquad \text{Subamortiguado}
$$

Ejemplo Como un ejemplo analicemos el mismo caso del sistema anterior en el cual  $m = 0,1$  Kg. y  $k = 0.4$  N/m, sólo que ahora la constante de amortiguamiento será $\eta = 0.60, 0.40$  y  $0.15$  En todos los caso la frecuencia angular  $\omega_0 = \sqrt{\frac{k}{m}} = 2 \text{ rad/sg. y la cantidad subradical } (\mu^2 - \omega_0^2)$  corresponderá a los tres casos

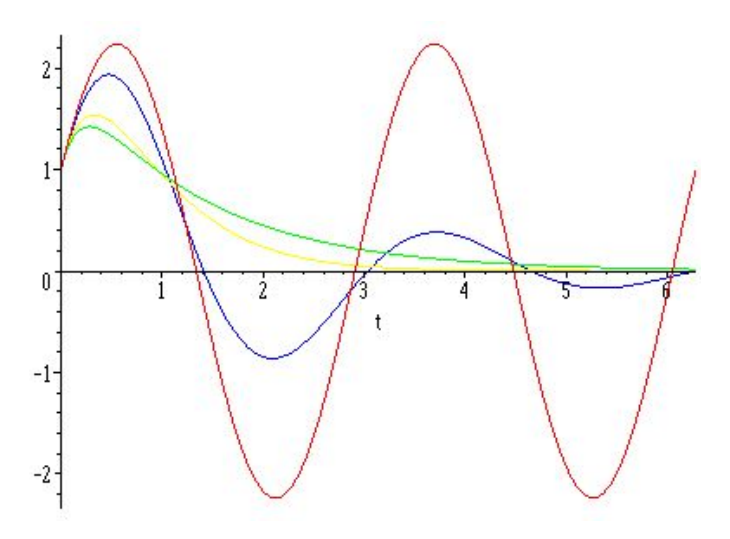

Figura 10: Oscilaciones libres amortiguadas y no amortiguadas. Nótese que el período es mayor para el caso subamortiguado

anteriormente mencionados. Las ecuaciones diferenciales que describen este movimiento serán

$$
\frac{d^2x}{dt^2} + 6 \frac{dx}{dt} + 4 x = 0 \quad \land \quad \begin{cases} x(0) = 0 \\ \frac{dx}{dt}\Big|_{t=0} = 4 \end{cases} \Rightarrow x(t) = \left(\frac{1}{2} + \frac{7}{2\sqrt{5}}\right)e^{\left(\sqrt{5}-3\right)t} + \left(\frac{1}{2} - \frac{7}{2\sqrt{5}}\right)e^{-\left(3+\sqrt{5}\right)t}
$$
\n
$$
\frac{d^2x}{dt^2} + 4 \frac{dx}{dt} + 4 x = 0 \quad \land \quad \begin{cases} x(0) = 0 \\ \frac{dx}{dt}\Big|_{t=0} = 4 \end{cases} \Rightarrow x(t) = (1+6t)e^{-2t}
$$
\n
$$
\frac{d^2x}{dt^2} + \frac{dx}{dt} + 4 x = 0 \quad \land \quad \begin{cases} x(0) = 0 \\ \frac{dx}{dt}\Big|_{t=0} = 4 \end{cases} \Rightarrow x(t) = e^{-\frac{1}{2}t}\left[\frac{9}{\sqrt{15}}\text{sen}\left(\frac{\sqrt{15}}{2}t\right) + \cos\left(\frac{\sqrt{15}}{2}t\right)\right]
$$

Si en los casos anteriores cambiamos el signo de la velocidad inicial, i.e.  $\frac{dx}{dt}\big|_{t=0} = -4$  m/s, tendremos la siguiente representación gráfica.

$$
x(0) = 1; \quad \frac{dx}{dt}\Big|_{t=0} = -4; \quad \Rightarrow \quad x(t) = \left(\frac{1}{2} - \frac{1}{2\sqrt{5}}\right)e^{\left(\sqrt{5}-3\right)t} + \left(\frac{1}{2} + \frac{1}{2\sqrt{5}}\right)e^{-\left(3+\sqrt{5}\right)t}
$$

$$
x(0) = 1; \quad \frac{dx}{dt}\Big|_{t=0} = -4; \quad \Rightarrow \quad x(t) = \left(1+2t\right)e^{-2t}
$$

$$
x(0) = 1; \quad \frac{dx}{dt}\Big|_{t=0} = -4 \quad \Rightarrow \quad x(t) = e^{-\frac{1}{2}t}\left[\frac{-7}{\sqrt{15}}\operatorname{sen}\left(\frac{\sqrt{15}}{2}t\right) + \cos\left(\frac{\sqrt{15}}{2}t\right)\right]
$$

En todos los casos dado que  $r_1, r_2 < 0$  se tiene que  $x(t \to 0) \to 0$ . El movimiento subamortiguado es

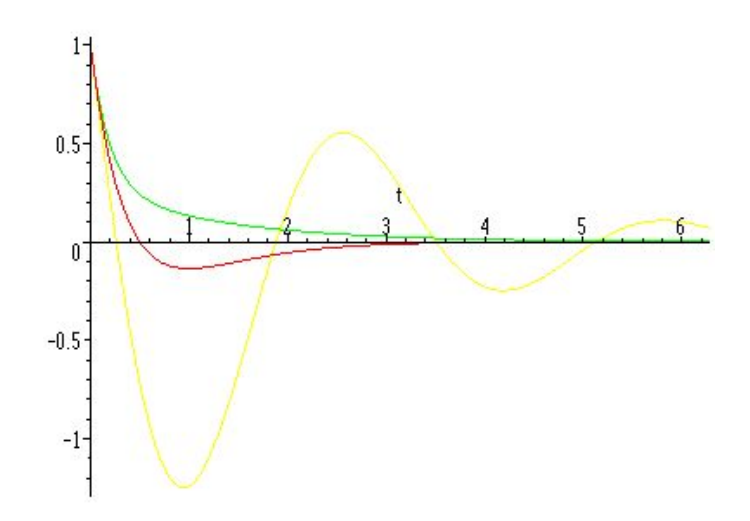

Figura 11: Oscilaciones Libres amortiguadas con cambio de signo en la velocidad inicial

periódico y el período viene descrito por

$$
T_{am} = \frac{\frac{2\pi}{\omega_0}}{\sqrt{1 - \left(\frac{\mu}{\omega_0}\right)^2}} = \frac{T}{\sqrt{1 - \left(\frac{\mu}{\omega_0}\right)^2}} \quad \text{si} \quad \left(\frac{\mu}{\omega_0}\right)^2 \ll 1 \quad \Rightarrow \quad T_{am} \approx T \left(1 + \frac{1}{2} \left(\frac{\mu}{\omega_0}\right)^2\right)
$$

el cual siempre sera mayor que el periodo de oscilación natural del sistema.

# <span id="page-17-0"></span>5.4. Oscilaciones Forzadas

Supongamos ahora que existe una fuerza aplicada al sistema tal que

$$
\frac{\mathrm{d}^2x}{\mathrm{d}t^2} + 2\mu \frac{\mathrm{d}x}{\mathrm{d}t} + \omega_0^2 \ x = \frac{F_0}{m} \cos{(\varpi t)}
$$

#### <span id="page-17-1"></span>5.4.1. Oscilaciones Forzadas no amortiguadas

En este caso  $\mu = 0$  y por lo tanto

$$
\frac{\mathrm{d}^2x}{\mathrm{d}t^2} + \omega_0^2 \ x = \frac{F_0}{m} \cos{(\varpi t)}
$$

# <span id="page-17-2"></span>5.4.2. Amplitud modulada  $\varpi \neq \omega_0$

y tendrá como solución

$$
x(t) = \underbrace{C_1 \cos (\omega_0 t) + C_2 \sin (\omega_0 t)}_{\text{homogénea}} + \underbrace{\frac{F_0}{m (\omega_0^2 - \omega^2)}}_{\text{inhomogénea}} \cos (\omega t) = A \cos (\omega_0 t + \delta) + \frac{F_0}{m (\omega_0^2 - \omega^2)} \cos (\omega t)
$$

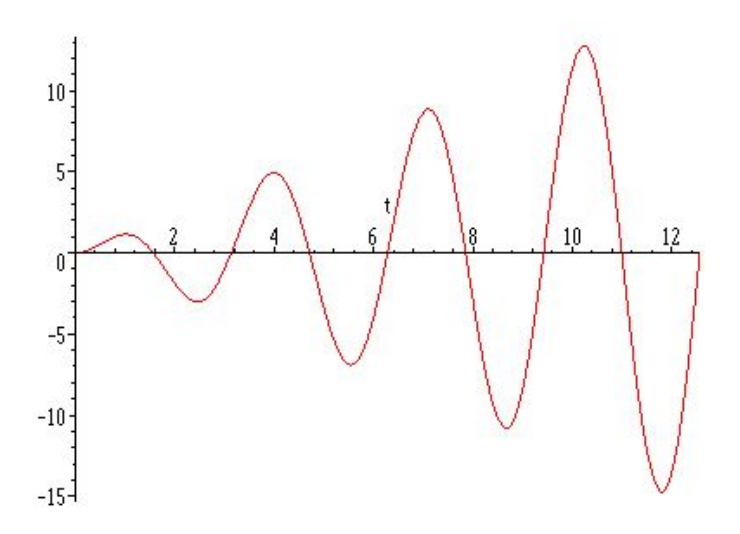

Figura 12: Oscilador armónico forzado con $\varpi = \omega_0^2$ Nótese el fenómeno de resonancia

con lo cual es la suma de dos movimientos arm´onicos con distintas frecuencias y amplitudes. Si el cuerpo parte del reposo, esto es:  $x(0) = \dot{x}(0) = 0$  entonces

$$
C_1 = \frac{-F_0}{m(\omega_0^2 - \omega^2)}
$$
\n
$$
C_2 = 0
$$
\n
$$
\Rightarrow x(t) = \frac{F_0}{m(\omega_0^2 - \omega^2)} [\cos(\omega t) - \cos(\omega_0 t)]
$$

dado que

$$
\cos(\omega_0 t) = \cos\left[\left\{\left(\frac{\omega_0 - \pi}{2}\right) + \left(\frac{\omega_0 + \pi}{2}\right)\right\}t\right]
$$

$$
\cos(\omega_0 t) = \cos\left(\frac{\omega_0 - \pi}{2}\right)\cos\left(\frac{\omega_0 + \pi}{2}\right) - \sin\left(\frac{\omega_0 - \pi}{2}\right)\sin\left(\frac{\omega_0 + \pi}{2}\right)
$$

$$
\cos(\pi t) = \cos\left[\left\{\left(\frac{\omega_0 - \pi}{2}\right) - \left(\frac{\omega_0 + \pi}{2}\right)\right\}t\right]
$$

$$
\cos(\pi t) = \cos\left(\frac{\omega_0 - \pi}{2}\right)\cos\left(\frac{\omega_0 + \pi}{2}\right) + \sin\left(\frac{\omega_0 - \pi}{2}\right)\sin\left(\frac{\omega_0 + \pi}{2}\right)
$$

$$
x(t) = \underbrace{\frac{2F_0}{m(\omega_0^2 - \pi^2)}\left[\text{sen}\left(\frac{\omega_0 - \pi}{2}t\right)\right]}_{\text{Envolvente}}\left[\text{sen}\left(\frac{\omega_0 + \pi}{2}t\right)\right]
$$

**Ejemplo** El mismo sistema anterior en el cual  $m = 0,1$  Kg. y  $k = 0,4$  N/m, cuando parte del reposo desde el origen de coordenadas y existe una fuerza de excitación  $F = 0.5 \cos(3t)$ . Por lo tanto la ecuación

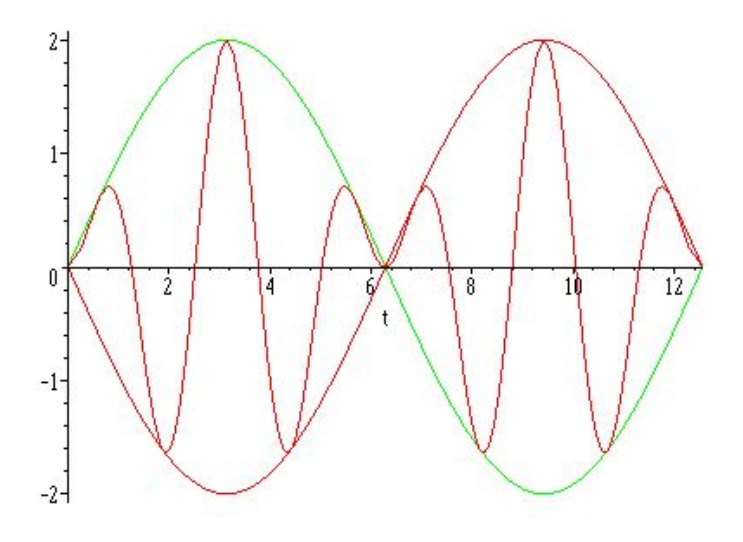

Figura 13: Oscilador armónico forzado. Nótese la envolvente de la función

diferencial que describe el movimiento sera

$$
\frac{d^2x}{dt^2} + 4 \; x = 5 \cos(3t) \quad \begin{cases} \begin{array}{c} x(0) = 0 \\ \frac{dx}{dt}\big|_{t=0} = 0 \end{array} \end{cases} \implies x(t) = \underbrace{\cos(2t)}_{\text{homogénea}} - \underbrace{\cos(3t)}_{\text{inhomogénea}} \equiv 2 \operatorname{sen}\left(\frac{1}{2}t\right) \operatorname{sen}\left(\frac{5}{2}t\right)
$$

#### <span id="page-19-0"></span>5.4.3. Resonancia  $\varpi = \omega_0$

En el caso que la frecuencia de la fuerza de excitación coincida con la frecuencia natural del sistema, se tiene

$$
\frac{d^2x}{dt^2} + \omega_0^2 \ x = F_0 \cos(\omega_0 t) \quad \Longrightarrow \quad x(t) = C_1 \cos(\omega_0 t) + C_2 \sin(\omega_0 t) + \underbrace{\frac{F_0}{2m\omega_0}t}_{\text{envolverte}} \sin(\omega_0 t)
$$

Ejemplo El sistema anterior ( $m = 0,1$  Kg. y  $k = 0,4$  N/m), cuando parte del reposo desde el origen de coordenadas y existe una fuerza de excitación  $F = 0.5 \cos(2t)$ . Por lo tanto la ecuación diferencial que describe el movimiento sera

$$
\frac{d^2x}{dt^2} + 4 x = 5 \cos(2t) \quad \land \quad \left\{ \begin{array}{l} x(0) = 0 \\ \frac{dx}{dt}\big|_{t=0} = 0 \end{array} \right\} \quad \Longrightarrow \quad x(t) = \frac{5t}{4} \operatorname{sen}(2t)
$$

# <span id="page-19-1"></span>5.5. Oscilaciones Forzadas amortiguadas

En este caso  $\mu \neq 0$  y por lo tanto

$$
\frac{\mathrm{d}^2x}{\mathrm{d}t^2} + 2\mu \frac{\mathrm{d}x}{\mathrm{d}t} + \omega_0^2 \ x = \frac{F_0}{m} \cos{(\varpi t)}
$$

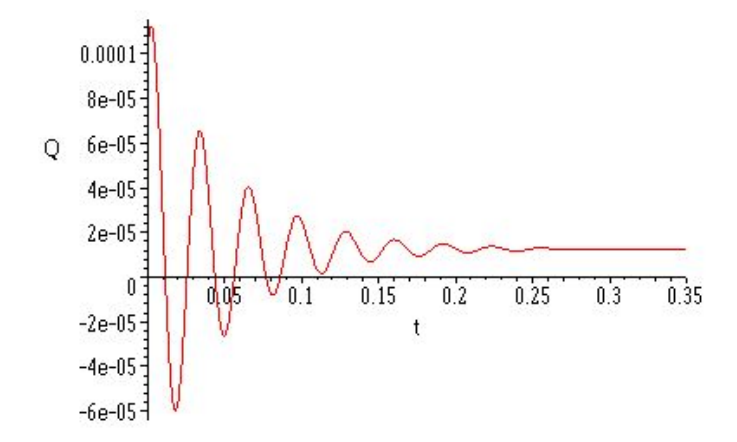

Figura 14: Carga en función del tiempo en un circuito RLC sometido a un voltage constante. Nótese que el sistema alcanza el régimen estacionario cercano a los 0,3 sg

la cual tendrá como solución

$$
x(t) = C_1 e^{-\left(\mu + \sqrt{\mu^2 - \omega_0^2}\right)t} + C_2 e^{-\left(\mu - \sqrt{\mu^2 - \omega_0^2}\right)t} + \frac{F_0}{m} \left(\frac{(\omega_0^2 - \omega^2)\cos(\omega t) + 2\mu\omega\sin(\omega t)}{(\omega_0^2 - \omega^2)^2 + (2\mu\omega)^2}\right)
$$

una vez m´as se puede convertir en

$$
x(t) = \underbrace{C_1 e^{-\left(\mu + \sqrt{\mu^2 - \omega_0^2}\right)t} + C_2 e^{-\left(-\left(\mu - \sqrt{\mu^2 - \omega_0^2}\right)t\right)}}_{\text{solución homogéne } \equiv \text{régimen transitorio}} + \underbrace{\frac{F_0}{m} \frac{\cos\left(\varpi t - \zeta\right)}{\sqrt{\left(\omega_0^2 - \varpi^2\right)^2 + \left(2\mu\varpi\right)^2}}}_{\text{volución homogéne } \equiv \text{régimen transitorio}}
$$

 $s$ olución inhomogénea  $\equiv$  régimen estacionario

donde

$$
\cos\left(\zeta\right) = \frac{\left(\omega_0^2 - \varpi^2\right)}{\sqrt{\left(\omega_0^2 - \varpi^2\right)^2 + \left(2\mu\varpi\right)^2}} \qquad \text{y} \qquad \text{sen}\left(\zeta\right) = \frac{2\mu\varpi}{\sqrt{\left(\omega_0^2 - \varpi^2\right)^2 + \left(2\mu\varpi\right)^2}}
$$

Es claro que el término homogéneo en todos sus casos (sobreamortiguado, crítico y subamortiguado) tiende a cero, por ello se considera un término transitorio, no así el término inhomogéneo que permanece oscilando. En términos Físico se pude decir que el término transitorio representa la disipación de la energía inicial que se le provee al sistema a través de la posición y la velocidad inicial de lanzamiento. Esta energía inicial se expresa a través de las condiciones iniciales se disipa. Si no existiera disipación esta energía inicial permanecería por siempre en el sistema. Finalmente el término inhomogéneo, a través de la fuerza de excitación, impone el movimiento al sistema. Nótese además que el termino inhomogéneo nunca se hace infinito, ni siquiera para el caso para el cual tiene un máximo y es aquel en el cual la frecuencia de excitación coincide con la frecuencia natural del sistema.

**Ejemplo** En un circuito RLC, cuyos componentes son  $L = 1$  henry,  $R = 40$  ohmios y  $C = \frac{1}{40000}$  faradios, se le aplica un tensión de  $V = 24$  voltios. Determine el comportamiento de la carga y la intensidad de corriente en el circuito.

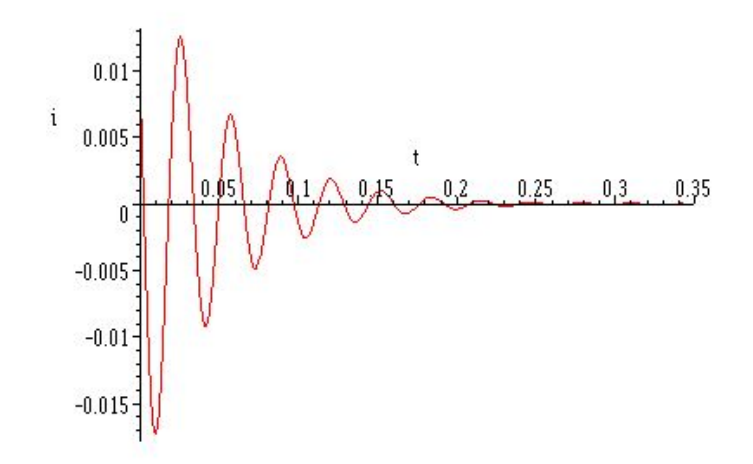

Figura 15: Intensidad en un circuito RLC sometido a un voltage constante.

La ecuación diferencial que describe el comportamiento del sistema

$$
L\frac{d^2Q(t)}{dt^2} + R\frac{dQ(t)}{dt} + \frac{1}{C}Q = E(t) \Rightarrow \frac{d^2Q(t)}{dt^2} + 40\frac{dQ(t)}{dt} + 40000Q(t) = \frac{1}{2}
$$
  

$$
L\frac{d^2I(t)}{dt^2} + R\frac{dI(t)}{dt} + \frac{1}{C}I(t) = \frac{dE(t)}{dt} \Rightarrow \frac{d^2I(t)}{dt^2} + 40\frac{dI(t)}{dt} + 40000I(t) = 0
$$

tomando en cuenta las condiciones iniciales tendremos como solución

$$
Q(0) = 10^{-4}
$$
\n
$$
I(0) = \frac{dQ}{dt}\Big|_{t=0} = 10^{-2}
$$
\n
$$
\Rightarrow \begin{cases} Q(t) = \frac{1}{8000} + e^{-20t} \left[ \frac{47\sqrt{11}}{2640000} \sin\left(\sqrt{11}60t\right) + \frac{7}{8000} \cos\left(\sqrt{11}60t\right) \right] \\ I(t) = \frac{dQ}{dt} = e^{-20t} \left[ \frac{1}{100} \cos\left(\sqrt{11}60t\right) - \frac{37\sqrt{11}}{6600} \sin\left(\sqrt{11}60t\right) \right] \end{cases}
$$

Si en vez de un tensión constante de 0,5 V. la fuente de tensión es sinusoidal de la forma  $E(t)$  =  $\frac{1}{2}\cos(180t)$  voltios las ecuaciones se transforman en

$$
\frac{d^2Q}{dt^2} + 40 \frac{dQ}{dt} + 40000 Q = \frac{1}{2} \cos(180t) \quad \text{con} \quad Q(0) = 10^{-4} \quad \wedge \quad I(0) = \frac{dQ}{dt}\Big|_{t=0} = 10^{-2}
$$

$$
\frac{d^2I}{dt^2} + 40 \frac{dI}{dt} + 40000 I = -90 \sin(180t)
$$

con sus correspondientes soluciones a las condiciones iniciales del sistema

$$
Q(t) = \frac{1}{1000} \left\{ e^{-20t} \left[ \frac{293\sqrt{11}}{30140} \sin\left(60\sqrt{11}t\right) + \frac{91}{685} \cos\left(60\sqrt{11}t\right) \right] - \frac{9}{274} \cos\left(180t\right) + \frac{19}{548} \sin\left(180t\right) \right\}
$$

$$
I(t) = \frac{1}{100} \left\{ e^{-20t} \left[ \frac{103}{274} \cos\left(60\sqrt{11}t\right) - \frac{2461\sqrt{11}}{3014} \sin\left(60\sqrt{11}t\right) \right] + \frac{81}{137} \sin\left(180t\right) + \frac{171}{274} \cos\left(180t\right) \right\}
$$

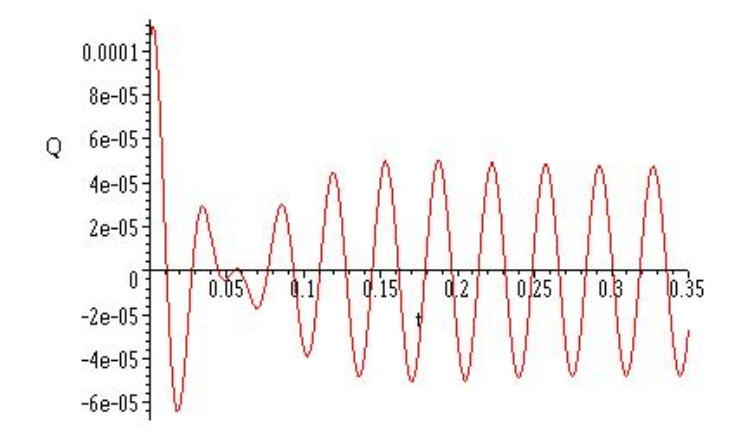

Figura 16: Carga en función del tiempo en un circuito RLC sometido a un voltage sinusoidal  $V(t)$  =  $\frac{1}{2}\cos(180t)$ . Nótese el régimen transitorio  $(0 \le t \lesssim 0.17)$  y estacionario  $(t \gtrsim 0.17)$ .

Por analogía con el caso mecánico procedemos a identificar cantidades

R

$$
\begin{array}{c}\n2\mu = \frac{R}{L} \\
\omega_0^2 = \frac{1}{LC}\n\end{array}\n\right\} \Rightarrow A = \frac{V_0}{L\sqrt{\left(\frac{1}{LC} - \omega^2\right)^2 + \left(\frac{R}{L}\omega\right)^2}} = \frac{1}{2\sqrt{\omega^4 - 78400\omega^2 + 1600000000}}
$$

con ello se puede ver la funcionalidad de la amplitud con la frecuencia excitatriz

### <span id="page-22-0"></span>5.6. Movimiento alrededor de un punto de equilibrio

La fuerza elástica  $F = -k x$  más allá de ser el caso más simple, representa la primera aproximación al movimiento alrededor de un punto de equilibrio estable. Si recordamos que para una fuerza que derive de un potencial

$$
F = -\frac{\mathrm{d}V}{\mathrm{d}x} \quad \Rightarrow F = -k \ x = -\frac{\mathrm{d}\left(\frac{1}{2}k \ x^2\right)}{\mathrm{d}x}
$$

mas aun, un punto de equilibrio estable se define aquel en el cual no existen fuerzas externas, vale decir

$$
F|_{x=x_0} = 0 \quad \Rightarrow \left. -\frac{\mathrm{d}V}{\mathrm{d}x} \right|_{x=x_0} = 0
$$

por lo cual, dado un potencial de una fuerza arbitraria siempre podemos expandirlo en series de Taylor alrededor de un punto de equilibrio  $x = x_0$ 

$$
V(x) = v(x_0) + (x - x_0) \underbrace{\frac{dV}{dx}\Big|_{x=x_0}}_{=0} + \frac{1}{2!} (x - x_0)^2 \underbrace{\frac{d^2V}{dx^2}\Big|_{x=x_0}}_{=x_0} + \frac{1}{3!} (x - x_0)^3 \underbrace{\frac{d^3V}{dx^3}\Big|_{x=x_0}}_{=x_0} \cdots
$$

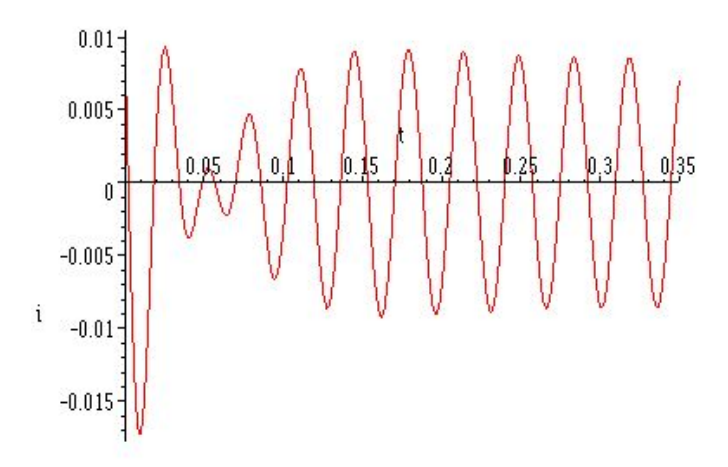

Figura 17: Intensidad de corriente en un circuito RLC sometido a un voltage sinusoidal  $V(t) = \frac{1}{2} \cos(180t)$ 

Así, en general, alrededor de un punto de equilibrio  $x = x_0$  la primera aproximación de una función potencial sera $V(x) \approx \frac{1}{2!} (x - x_0)^2 \left. \frac{d^2 V}{dx^2} \right|_{x=x_0} \approx \frac{1}{2} k (x - x_0)^2$ . Así, un potencial de la forma

$$
V(x) = \frac{1}{6}x^6 - 2x^5 + \frac{35}{4}x^4 - \frac{50}{3}x^3 + 12x^2
$$

Solución:  $x^5 - 10x^4 + 35x^3 - 50x^2 + 24x$  Solución: que genera una fuerza

$$
F = -\frac{dV(x)}{dx} = -(x^5 - 10x^4 + 35x^3 - 50x^2 + 24x)
$$

tendrá dos puntos de equilibrio  $x = 0$  y  $x = 4$ . En torno a  $x = 0$  se podrá aproximar con un potencial parabólico

$$
\tilde{V}(x) = \frac{1}{2!} (x - x_0)^2 \left. \frac{d^2 V(x)}{dx^2} \right|_{x = x_0} = 12x^2
$$

tal y como se observa gráficamente

# <span id="page-23-0"></span>5.7. Péndulo Simple con desplazamiento finito.

El caso típico de esta aproximación lo constituye el péndulo simple: una masa m, empotrada a una varilla, de masa despreciable y de longitud L. La varilla se desplaza un ángulo  $\theta$  de la vertical y se suelta. La Figura [\(20\)](#page-26-0) muestra el diagrama de cuerpo libre del Péndulo Físico. Desde la ancestral física general, aún en secundaria, era proverbial resolver este problema suponiendo ángulos pequeños. En esas tempranas ´epocas de nuestro conocimiento de F´ısica era limitado y m´as limitado a´un era nuestra capacidad para resolver ecuaciones diferenciales. A este "problema" se le conoce con el péndulo físico. Como siempre, aproximar es un arte y exploremos este arte. Como norma general tendremos que se debe aproximar al final. Pero no siempre. Si suponemos un cuerpo de masa constante,  $m$ , las ecuaciones diferenciales que describen el movimiento no

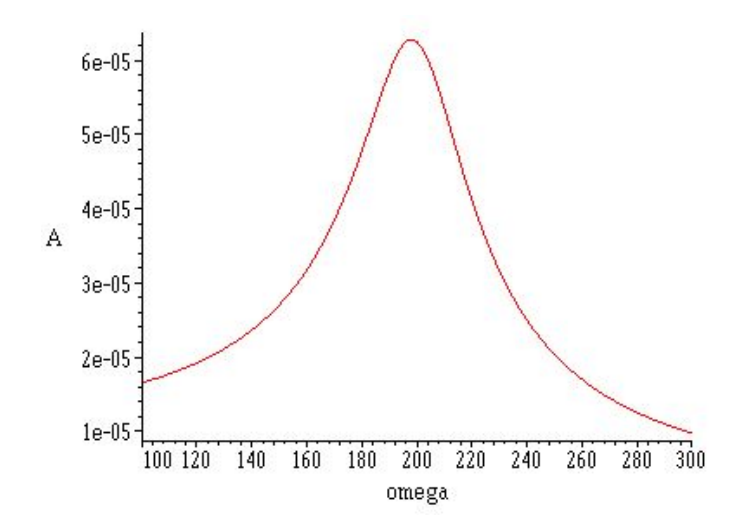

Figura 18: Amplitud como función de la frecuencia excitatriz. Nótese el máximo de la amplitud cuando el sistema entra en resonancia, i.e.  $\varpi=\omega_0$ 

pueden ser otras que aquellas que provengan de las ecuaciones de Newton

$$
\sum_{externas} \overrightarrow{F(\overrightarrow{r(t)}, \overrightarrow{v(t)}, t)} = \frac{d \overrightarrow{mv(t)}}{dt} = m \overrightarrow{a(t)} = m (a_r \hat{\mathbf{u}}_r + a_\theta \hat{\mathbf{u}}_\theta), \tag{7}
$$

Es bueno recordar que hay que expresar la aceleración en un sistema de coordenadas móviles  $(\hat{\mathbf{u}}_r, \hat{\mathbf{u}}_\theta)$ . Esto es

$$
\hat{\mathbf{u}}_r = \cos(\theta)\,\hat{\imath} + \sin(\theta)\,\hat{\jmath} \quad \Longrightarrow \quad \frac{\mathrm{d}\hat{\mathbf{u}}_r}{\mathrm{d}t} = \left(-\sin(\theta)\,\hat{\imath} + \cos(\theta)\,\hat{\jmath}\right)\frac{\mathrm{d}\theta\,(t)}{\mathrm{d}t} = \frac{\mathrm{d}\theta\,(t)}{\mathrm{d}t}\hat{\mathbf{u}}_\theta = \dot{\theta}\,(t)\,\hat{\mathbf{u}}_\theta
$$
\n
$$
\hat{\mathbf{u}}_\theta = -\sin(\theta)\,\hat{\imath} + \cos(\theta)\,\hat{\jmath} \quad \Longrightarrow \quad \frac{\mathrm{d}\hat{\mathbf{u}}_\theta}{\mathrm{d}t} = -\left(\cos(\theta)\,\hat{\imath} + \sin(\theta)\,\hat{\jmath}\right)\frac{\mathrm{d}\theta\,(t)}{\mathrm{d}t} = -\frac{\mathrm{d}\theta\,(t)}{\mathrm{d}t}\hat{\mathbf{u}}_r = -\dot{\theta}\,(t)\,\hat{\mathbf{u}}_r
$$

con lo cual

$$
\vec{r}(t) = r(t)\hat{\mathbf{u}}_r \qquad \Longrightarrow \qquad \vec{v}(t) = \frac{d(r(t)\hat{\mathbf{u}}_r)}{dt} = \dot{r}(t)\hat{\mathbf{u}}_r + r(t)\dot{\theta}(t)\hat{\mathbf{u}}_\theta
$$
\n
$$
\vec{a}(t) = \frac{d(\dot{r}(t)\hat{\mathbf{u}}_r + r(t)\dot{\theta}(t)\hat{\mathbf{u}}_\theta)}{dt} = (\ddot{r}(t) - r(t)\dot{\theta}^2(t))\hat{\mathbf{u}}_r + (2\dot{r}(t)\dot{\theta}(t) + r(t)\ddot{\theta}(t))\hat{\mathbf{u}}_\theta
$$

es claro que si  $r(t) = L = cte \implies \dot{r}(t) = \vec{v}(t) = \ddot{r}(t) = \vec{a}(t) = 0$ 

$$
\vec{r}(t) = L\hat{\mathbf{u}}_r \qquad \Longrightarrow \qquad \vec{v}(t) = \frac{d(L\hat{\mathbf{u}}_r)}{dt} = L\dot{\theta}(t)\hat{\mathbf{u}}_\theta
$$
\n
$$
\vec{a}(t) = \frac{d(L\dot{\theta}(t)\hat{\mathbf{u}}_\theta)}{dt} = \left(-L(\dot{\theta}(t))^2\right)\hat{\mathbf{u}}_r + \left(L\ddot{\theta}(t)\right)\hat{\mathbf{u}}_\theta
$$

Luis A. Núñez Universidad de Los Andes, Mérida, Venezuela 24

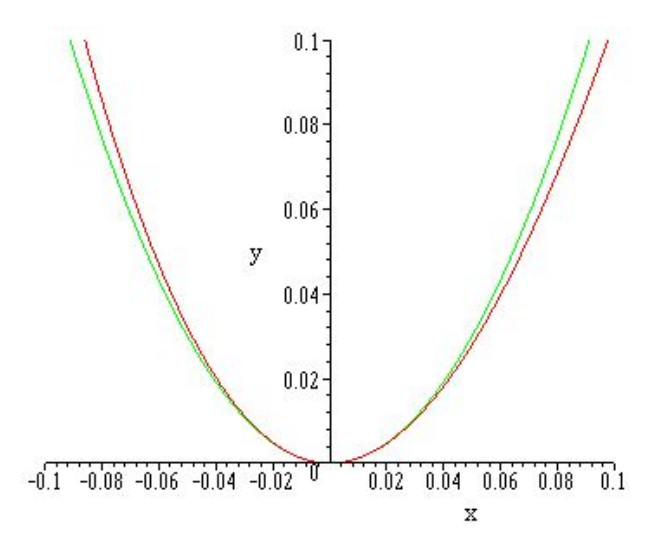

Figura 19: Aproximación por una parábola en torno a $\boldsymbol{x} = \boldsymbol{0}$ 

Así, y para este caso particular, las ecuaciones de Newton quedan como

<span id="page-25-1"></span>
$$
m \ \vec{a} = \vec{T} + m \ \vec{g} \quad \Longrightarrow \left\{ \begin{array}{l} m \ a_r \equiv -mL\dot{\theta}^2 \left( t \right) = -T + mg \cos \left( \theta \right) \\ \\ m \ a_\theta = mL\ddot{\theta} \left( t \right) = -mg \operatorname{sen} \left( \theta \right). \end{array} \right. \tag{8}
$$

El caso que todos nos aprendimos de memoria, proviene de la suposición  $\theta \approx$  sen  $(\theta) \ll 1$  que implica:

$$
m \ \vec{a} = \vec{T} + m \ \vec{g} \quad \Longrightarrow \left\{ \begin{array}{l} mL\dot{\theta}^2 \left( t \right) = -T + mg \\ mL\ddot{\theta} \left( t \right) = -mg\theta. \end{array} \right. \tag{9}
$$

con lo cual, ahora, en este curso, sabemos que lo podemos integrar inmediatamente. Si suponemos que parte del reposo:  $\dot{\theta}(0) = 0$  y  $\theta(0) = \theta_0$ 

$$
L\ddot{\theta}(t) = -g\theta(t) \implies \theta(t) = C1 \text{ sen}\left(\sqrt{\frac{g}{L}}t\right) + C2 \cos\left(\sqrt{\frac{g}{L}}t\right) \implies \theta(t) = \theta_0 \cos\left(\sqrt{\frac{g}{L}}t\right)
$$

y el período puede ser integrado

<span id="page-25-0"></span>
$$
\dot{\theta}(t)\ddot{\theta}(t) = -\frac{g}{L}\theta(t)\dot{\theta}(t) \implies E_{total} \propto cte = \dot{\theta}(t)^2 + 2\frac{g}{L}\theta(t)^2 \implies \dot{\theta}(t) = \sqrt{\frac{g}{L}(\theta_0^2 - \theta^2)}
$$
(10)

que no es otra cosa que la energía total del sistema. Por lo tanto sabemos que en el instante inicial, si soltamos la masa desde un ángulo  $\theta_0$ , la energía total es puramente potencial. Es decir

$$
E_{total} = E_{potential} = mgL (1 - \cos(\theta_0)) = 2mgL \operatorname{sen}^2\left(\frac{1}{2}\theta_0\right)
$$
 (11)

 $\lambda$ 

por otro lado, de la ecuación [\(10\)](#page-25-0) podemos obtener el período de oscilación para el Péndulo Físico linealizado:

$$
\omega = \dot{\theta}(t) = \sqrt{\frac{g}{L} (\theta_0^2 - \theta^2)} \implies T = \frac{1}{\sqrt{\frac{g}{L}}} \arctan\left(\frac{\theta}{\sqrt{\theta_0^2 - \theta^2}}\right)
$$

Luis A. Núñez Universidad de Los Andes, Mérida, Venezuela 25

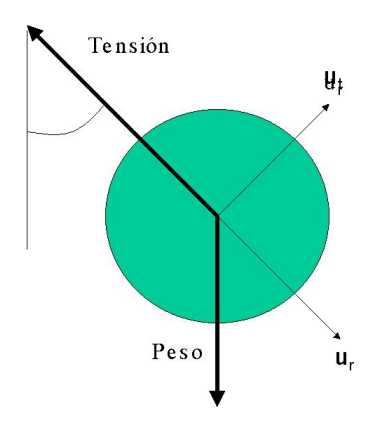

<span id="page-26-0"></span>Figura 20: Diagrama de Cuerpo Libre, del Péndulo Físico

Este caso también se conoce con el nombre de oscilador armónico simple o péndulo físico linealizado. Igualmente podemos analizar el caso de general del péndulo amortiguado forzado linealizado. Vale decir, una masa, m,atada a una varilla sin masa de longitud  $L$ ,y que oscila, inmersa en un fluido que la frena el movimiento de la masa con una fuerza,  $-\eta \vec{v}(t)$  y que adicionalmente está excitada por una fuerza exterior  $F(t) = F_0 \cos(\omega t)$ . Recordamos que en este caso la ecuación en la dirección tangente  $(\hat{\mathbf{u}}_{\theta})$ , es

$$
mL \frac{\mathrm{d}^2\theta(t)}{\mathrm{d}t^2} + \eta \frac{\mathrm{d}\theta(t)}{\mathrm{d}t} + mg \theta(t) = F_0 \cos(\varpi t) \quad \Longrightarrow \frac{\mathrm{d}^2\theta(t)}{\mathrm{d}t^2} + 2\mu \frac{\mathrm{d}\theta(t)}{\mathrm{d}t} + \omega_0^2 \theta(t) = \frac{F_0}{mL} \cos(\varpi t)
$$

donde, por costumbre, hemos rebautizado las constantes tales que  $\mu = \frac{\eta}{2}$  $\frac{\eta}{2mL}$  y  $\omega_0 = \sqrt{\frac{g}{L}}$  $\frac{9}{L}$ .

Por lo tanto, su solución tendrá la forma

$$
\theta(t) = \underbrace{C_1 e^{-\left(\mu + \sqrt{\mu^2 - \omega_0^2}\right)t}\right)}_{\text{solution homogéne } \equiv \text{régimen transitorio}} + \underbrace{\frac{F_0}{mL} \frac{\cos\left(\varpi t - \zeta\right)}{\sqrt{\left(\omega_0^2 - \varpi^2\right)^2 + \left(2\mu\varpi\right)^2}}}_{\text{white}}
$$

 $s$ olución inhomogénea $\equiv$  régimen estacionario

donde

$$
\cos\left(\zeta\right) = \frac{\left(\omega_0^2 - \varpi^2\right)}{\sqrt{\left(\omega_0^2 - \varpi^2\right)^2 + \left(2\mu\varpi\right)^2}} \qquad \text{y} \qquad \text{sen}\left(\zeta\right) = \frac{2\mu\varpi}{\sqrt{\left(\omega_0^2 - \varpi^2\right)^2 + \left(2\mu\varpi\right)^2}}
$$

Hemos aprendido que dependiendo del valor de los coeficientes de la ecuación característica del Péndulo Físico amortiguado libre  $(F_0 = 0)$  se derivan tres casos posibles:

- Subamortiguado:  $\mu^2 \omega_0^2 < 0$
- Sobreamortiguado:  $\mu^2 \omega_0^2 > 0$

Oscilador Armonico Simple, Evolucion temporal

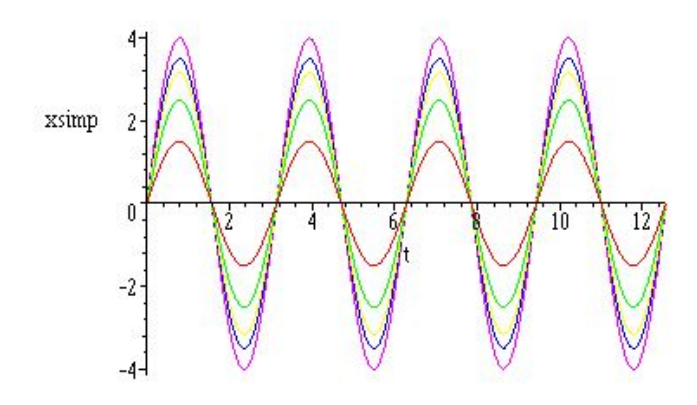

Figura 21: Evolución  $\theta(t)$  vs t del Péndulo Físico libre, para distintos valores de la velocidad inicial  $V_0 =$  $3, 5, \sqrt{40}, 7, 8.$ 

Crítico  $\mu^2 - \omega_0^2 = 0$ 

En el caso del Péndulo Físico amortiguado forzado  $(F_0 \neq 0)$  la física se hace mucho más rica y pueden ocurrir fenómenos de resonancia cuando  $(\omega_0^2 - \omega^2)^2 + (2\mu\omega)^2 \to 0$ .

Es interesante considerar los gráficos tanto de la evolución del sistema en el espacio directo:  $\theta(t)$  vs t; como la evolución del sistema en el espacio de fases  $\omega = \theta(t)$  vs  $\theta(t)$ . Las figuras [\(23\)](#page-29-0) y [\(25\)](#page-31-0) muestran la primera de estas evoluciones, es decir, la evolución del ángulo en el espacio directo. Las figuras [\(24\)](#page-30-1) y [\(26\)](#page-32-0) muestran la evolución del sistema en el espacio de fases. Es claro de la ecuación [\(10\)](#page-25-0), en la cual aparece  $\omega = \dot{\theta}(t) = \dot{\theta}(\theta(t))$ ,que las curvas en el diagrama de fase tanto para el caso libre (figura [\(22\)](#page-28-0)) como para los de los casos amortiguados (figuras [\(24\)](#page-30-1) y [\(26\)](#page-32-0)) corresponden a curvas de misma energía. En el caso del Péndulo Físico linealizado libre, corresponden a curvas de energía constante. en los otros casos el sistema va disipando energía debido al coeficiente de amortiguación.

Nótese que la disipación obliga al sistema a evolucionar al punto de equilibrio siguiendo trayectorias espirales en el espacio de fases. Claramente más rápidamente en el caso sobreamortiguado que en el subamortiguado. También sabemos que para el caso crítico ( $\mu^2 - \omega_0^2 = 0$ ) el tiempo de evolución del sistema hasta llegar al punto de equilibrio será menor que en cualquiera de los casos sobreamortiguados. Dejamos al lector la comprobación de esta última afirmación.

Hemos aprendido que dependiendo del valor de los coeficientes de la ecuación característica del Péndulo Físico amortiguado libre  $(F_0 = 0)$  se derivan tres casos posibles:

Ahora bien, la situación que nos interesa simular es la del péndulo físico para los casos en los cuales los ángulos de oscilación no necesariamente sean pequeños.

Denominaremos péndulo libre al caso en el cual no recurriremos a ninguna aproximación respecto al ángulo de oscilación. Recordemos que para este caso partimos de la ecuación  $(8)$  en la dirección tangente. Es decir

$$
L\ddot{\theta}(t) = -g \operatorname{sen}(\theta) \quad \Longrightarrow \dot{\theta}(t)\ddot{\theta}(t) = -\frac{g}{L} \operatorname{sen}\theta(t)\dot{\theta}(t) \quad \Longrightarrow E_{total} \propto cte = \left(\frac{\dot{\theta}(t)^2}{2} - \frac{g}{L}\cos\theta(t)\right)
$$

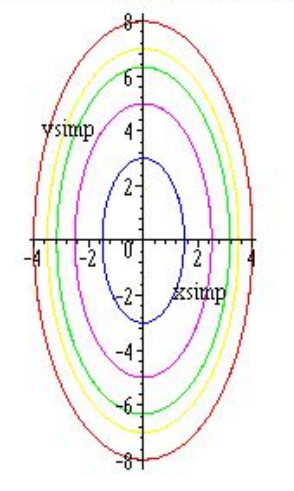

Oscilador Armonico Simple, Diagrama de Fase

<span id="page-28-0"></span>Figura 22: Digrama de Fase para el Oscilador Armónico Simple. Nótese que el punto de equilibrio es el origen de coordenadas.

Al igual que en la ecuación en la dirección tangente linealizada [\(10\)](#page-25-0), nos encontramos con la Energía total del sistema. Con lo cual Es fácil despejar  $\hat{\theta}(t) = \hat{\theta}(\theta(t))$  y construir los diagramas de fases del sistema. Otra vez, las líneas del diagrama de fase serán líneas de la misma energía. Así podemos graficar

$$
\dot{\theta}(t) = \pm \sqrt{C + \frac{2g}{L}\cos\left(\theta(t)\right)}\tag{12}
$$

para distintos valores de la constante  $C = 4,01; 4,1; 6; 8; 10; 20$  y para el caso  $\frac{g}{L} = 4$ . La Figura [\(27\)](#page-33-1) representa el diagrama de fase para estos casos. Las curvas cerradas (aquellas que tienen los valores de ´angulos y velocidades acotadas) representan oscilaciones del sistema, mientras que las curvas abiertas (aquellas en las cuales las velocidades están acotadas pero no así el valor del ángulo) representan que el sistema rota. Nótese que el sistema presenta puntos de equilibrio inestable para  $\theta(t) \approx \pm n\pi$  con  $n = 0, 1, 2$ . Lo cual era de esperarse por cuanto corresponde al ángulo en el cual el sistema varilla-masa se encuentran verticalmente dispuestos y el peso y la tensión son colineales y se anulan momentáneamente.

Otro enfoque, quizá más intuitivo para resolver este problema, pudo haber sido el análisis energético. Para ello sabemos que, por ser un sistema conservativo, la energía total viene definida por

$$
E_{total} = \underbrace{\frac{1}{2}mL^2\dot{\theta}(t)^2}_{\text{Energía Cinética}} + \underbrace{mgL(1 - \cos(\theta(t)))}_{\text{Energía Potencial}} \equiv \frac{1}{2}mL^2\dot{\theta}(t)^2 + 2mgL\sec^2\left(\frac{\theta(t)}{2}\right)
$$

por consiguiente

<span id="page-28-1"></span>
$$
\dot{\theta}(t) = \pm \sqrt{\frac{2E_{total}}{mL^2} - \frac{4g}{L} \operatorname{sen}^2\left(\frac{\theta(t)}{2}\right)} \equiv \pm 2\sqrt{\frac{g}{L} \left[\operatorname{sen}^2\left(\frac{\theta_{\text{max}}}{2}\right) - \operatorname{sen}^2\left(\frac{\theta(t)}{2}\right)\right]}
$$
(13)

donde hemos sustituido  $E_{total} = 2mL \text{ sen}^2 \left(\frac{\theta_{\text{max}}}{2}\right) \text{ con } \theta_{\text{max}}$ el ángulo máximo que alcanza el Péndulo Físico, por cuanto en ese punto la energía total es puramente potencial. Nótese que ese ángulo no necesariamente es el ´angulo inicial, debido a que la velocidad incial puede ser distinta de cero.

Oscilador Armonico Amortiguado, Evolucion temporal

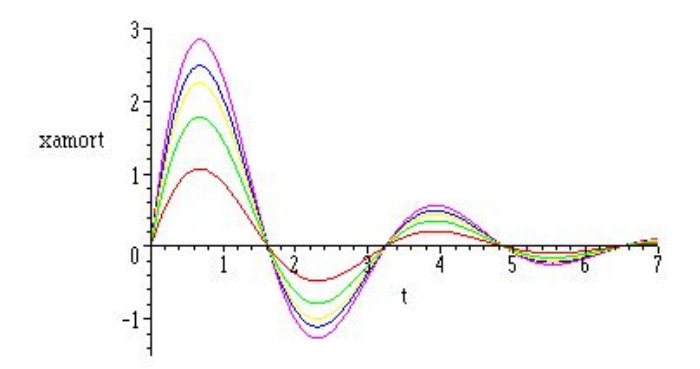

<span id="page-29-0"></span>Figura 23: Evolución  $\theta(t)$  vs t del Péndulo Simple, Subamortiguado ( $\frac{g}{L} = 4; \mu = 0, 5$ ) libre, para distintos valores de la velocidad inicial  $V_0 = 3, 5, \sqrt{40}, 7, 8$ . √

La ecuación [\(13\)](#page-28-1) es claramente integrable por separación de variables y conduce a encontrar la expresión para el período:

$$
t = \frac{1}{2} \sqrt{\frac{L}{g}} \int_{\theta_0}^{\theta(t)} \frac{d\theta}{\sqrt{\frac{g}{L} \left[\operatorname{sen}^2\left(\frac{\theta_{\text{max}}}{2}\right) - \operatorname{sen}^2\left(\frac{\theta}{2}\right)\right]}} \qquad \text{con} \ -\pi \le \theta(t) \le \pi \qquad y \ \theta_0 = \theta(0)
$$

La integral anterior, puede ser transformada en otra que aparece en las tablas integrales, si hacemos sen  $\beta$  =  $\text{sen}\left(\frac{\theta}{2}\right)$  $\frac{\sin(\frac{z}{2})}{\sin(\frac{\theta_{\text{max}}}{2})}$ , con lo cual

<span id="page-29-1"></span>
$$
t = \sqrt{\frac{L}{g}} \int_{\zeta(0)}^{\zeta(t)} \frac{d\beta}{\sqrt{1 - \text{sen}^2 \left(\frac{\theta_{\text{max}}}{2}\right) \text{sen}^2 \beta}} d\text{onde} \begin{cases} \text{sen } \beta = \frac{\text{sen } \left(\frac{\theta}{2}\right)}{\text{sen } \left(\frac{\theta_{\text{max}}}{2}\right)} \\ \zeta(t) = \arcsin \left[\frac{\text{sen } \left(\frac{\theta(t)}{2}\right)}{\text{sen } \left(\frac{\theta_{\text{max}}}{2}\right)}\right] \end{cases}
$$
(14)

Es claro que el recorrido entre  $\zeta(0) = 0 \Longrightarrow \theta = 0$  a  $\theta = \theta_{\text{max}} \Longrightarrow \zeta(t) = \frac{\pi}{2}$  representa un cuarto del perído, por consiguiente el período total del Péndulo Físico será:

$$
T = 4\sqrt{\frac{L}{g}} \int_0^{\frac{\pi}{2}} \frac{\mathrm{d}\beta}{\sqrt{1 - \mathrm{sen}^2\left(\frac{\theta_{\mathrm{max}}}{2}\right)\mathrm{sen}^2\,\beta}}
$$

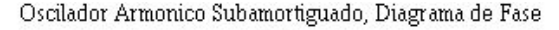

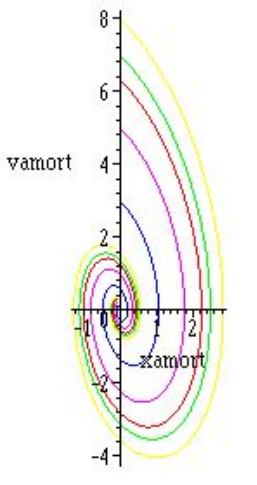

<span id="page-30-1"></span>Figura 24: Evolución  $\dot{\theta}(t)$  vs  $\theta(t)$  del Péndulo Físico Subamortiguado libre  $(\frac{g}{L} = 4; \mu = 0, 5)$  en el Espacio de Fases para distintos valores de la velocidad inicial  $V_0 = 3, 5, \sqrt{40, 7, 8}$ . Nótese que la disipación lleva √ irremediablemente al sistema al punto de equilibrio, vale decir al origen de coordenadas del espacio de fases.

### <span id="page-30-0"></span>5.8. Disgresión Elíptica

En este punto haremos una disgresión respecto a las integrales elípticas, su clasificación y algunas de sus propiedades. En general encontrarán en la bibliografía que las integrales elípticas se dividen en

■ Integrales Elípticas de Primera Especie

$$
F(\varphi \backslash \alpha) = \int_0^{\varphi} \frac{\mathrm{d}\beta}{\sqrt{1 - \text{sen}^2 \alpha \text{sen}^2 \beta}} \Longleftrightarrow F(x|m) = \int_0^x \frac{\mathrm{d}t}{\sqrt{(1 - t^2)(1 - mt^2)}} \qquad \text{con } 0 \le m \le 1
$$

las cuales, para el caso particular  $\varphi = \frac{\pi}{2}$  $\frac{\pi}{2}$  o  $x = 1$ , se puede reacomodar como una *Integral Elíptica de* Primera Especie Completa

<span id="page-30-2"></span>
$$
K(m) = \int_0^{\frac{\pi}{2}} \frac{d\beta}{\sqrt{1 - m \operatorname{sen}^2 \beta}} \equiv \int_0^1 \frac{dt}{\sqrt{(1 - t^2)(1 - mt^2)}} \qquad \text{con } 0 \le m \le 1 \tag{15}
$$

 $\blacksquare$ Integrales Elípticas de Segunda Especie

$$
E(\varphi \setminus \alpha) = \int_0^{\varphi} \sqrt{1 - \operatorname{sen}^2 \alpha \operatorname{sen}^2 \beta} d\beta \Longleftrightarrow E(x|m) = \int_0^x \sqrt{\frac{(1 - mt^2)}{(1 - t^2)}} dt \qquad \text{con } 0 \le m \le 1
$$

y si  $\varphi = \frac{\pi}{2}$  $\frac{\pi}{2}$  o  $x = 1$ , entonces se obtiene una *Integral Elíptica de Segunda Especie Completa* 

$$
E(m) = \int_0^{\frac{\pi}{2}} \sqrt{1 - m \operatorname{sen}^2 \beta} d\beta \equiv \int_0^1 \sqrt{\frac{(1 - mt^2)}{(1 - t^2)}} dt \qquad \text{con } 0 \le m \le 1
$$

Oscilador Armonico Sobreamortiguado, Evolucion temporal

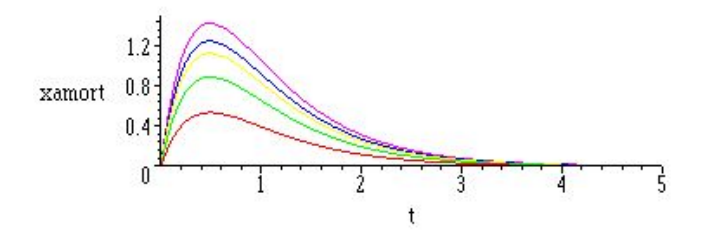

<span id="page-31-0"></span>Figura 25: Evolución  $\theta(t)$  vs t del Péndulo Físico Sobreamortiguado ( $\frac{g}{L} = 4; \mu = 3, 5$ ) libre, para distintos valores de la velocidad inicial  $V_0 = 3, 5, \sqrt{40}, 7, 8$ . √

Adicionalmente, y también sin perder generalidad, dado que  $0 \le m \le 1$ , el denominador de la integral elíptica  $K(m)$  de la ecuación [\(15\)](#page-30-2) y equivalentemente de la ecuación [\(14\)](#page-29-1) puede ser expandido en series de potencias. Con lo cual

$$
\frac{1}{\sqrt{1 - m \sec^2 \beta}} = 1 + \frac{1}{2} \sec^2 \beta m + \left(\frac{3}{8} \sec^4 \beta^2\right) m^2 + \left(\frac{5}{16} \sec^6 \beta^3\right) m^3 + \left(\frac{35}{128} \sec^8 \beta^4\right) m^4 + \cdots
$$
  

$$
\frac{1}{\sqrt{1 - m \sec^2 \beta}} = \frac{1}{2} \pi \left[1 + \left[\left(\frac{1}{2}\right) \sec^2 \beta\right] m + \left[\left(\frac{1 \cdot 3}{2 \cdot 4}\right) \sec^4 \beta\right] m^2 + \right.
$$

$$
+ \left[\left(\frac{1 \cdot 3 \cdot 5}{2 \cdot 4 \cdot 6}\right) \sec^6 \beta\right] m^3 + O\left(m^4\right)
$$
  

$$
\frac{1}{\sqrt{1 - m \sec^2 \beta}} = \sum_{n=0}^{\infty} \frac{(2n-1)!!}{(2n)!!} m^n \sec^{2n} \beta
$$

y siendo una serie uniformemente convergente puede ser integrada término a término como

 $n=0$ 

$$
K(m) = \int_0^{\frac{\pi}{2}} \frac{d\beta}{\sqrt{1 - m \operatorname{sen}^2 \beta}} = \int_0^{\frac{\pi}{2}} d\beta \sum_{n=0}^{\infty} \frac{(2n-1)!!}{(2n)!!} m^n \operatorname{sen}^{2n} \beta = \sum_{n=0}^{\infty} \frac{(2n-1)!!}{(2n)!!} m^n \int_0^{\frac{\pi}{2}} \operatorname{sen}^{2n} \beta d\beta
$$

$$
K(m) = \sum_{n=0}^{\infty} \frac{(2n-1)!!}{(2n)!!} m^n \left[ \frac{(2n-1)!!}{(2n)!!} \cdot \frac{\pi}{2} \right] = \frac{\pi}{2} \sum_{n=0}^{\infty} \left[ \frac{(2n-1)!!}{(2n)!!} \right]^2 m^n
$$

Luis A. Núñez <sup>Universidad de Los Andes, Mérida, Venezuela 31</sup>

Oscilador Armonico Sobreamortiguado, Diagrama de Fase

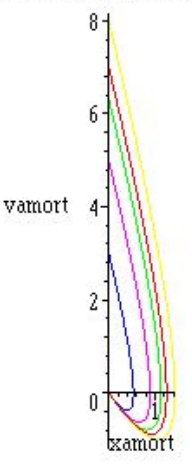

<span id="page-32-0"></span>Figura 26: Físico Sobreamortiguado libre ( $\frac{g}{L} = 4; \mu = 3, 5$ ) en el Espacio de Fases para distintos valores de la velocidad inicial  $V_0 = 3, 5, \sqrt{40, 7, 8}$ . Nótese que la disipación lleva irremediablemente al sistema al punto √ de equilibrio, vale decir al origen de coordenadas del espacio de fases.

Del mismo modo se obtiene para las integrales elípticas completas de segunda especie que

$$
E(m) = \int_0^{\frac{\pi}{2}} \sqrt{1 - m \operatorname{sen}^2 \beta} d\beta = \frac{\pi}{2} \left[ 1 - \sum_{n=1}^{\infty} \left[ \frac{(2n-1)!!}{(2n)!!} \right]^2 \frac{m^n}{2n-1} \right]
$$

Finalmente podemos mencionar la relación de "recurrencia" de Legendre para las Integrales Elípticas completas. Ella es

$$
E(m) K (1 - m) + E (1 - m) K (m) - K (m) K (1 - m) = \frac{\pi}{2}
$$

Las integrales elípticas de primera y segunda especie, incompletas y completa deben resolverse numéricamente y tradicionalmente están tabuladas en algunas tablas integrales <sup>[3](#page-32-1)</sup>. En nuestros díás también pueden ser resueltas numéricamente utilizando comandos de manipuladores simbólicos<sup>[4](#page-32-2)</sup>.

<span id="page-32-2"></span><span id="page-32-1"></span><sup>3</sup>Abramowitz, M. y Stegun I.A (1964) Handbook of Mathematical Functions Dover, New York

 $4En$  el caso de MAPLEV se puede proceder directamente evaluando numéricamente la integral [\(14\)](#page-29-1) a través del comando evalf(int(...)) o mediante la función de biblioteca EllipticF(z,k) donde z= β es al argumento del seno y k= sen $\left(\frac{\theta_0}{2}\right)$  el parámetro (consulte la ayuda de MAPLE para más detalles).

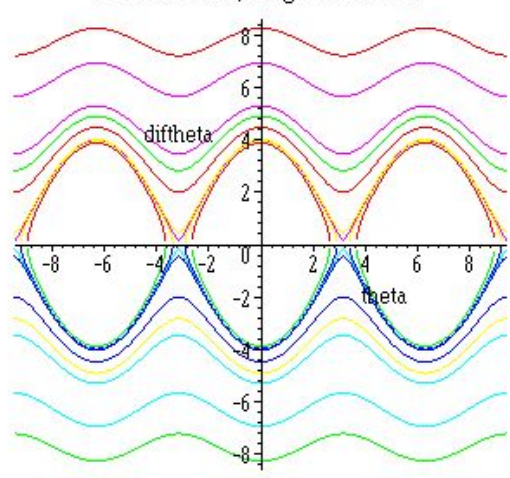

Péndulo Físico, Diagrama de Fase

<span id="page-33-1"></span>Figura 27: Diagrama de Fase para el Péndulo Físico.

# <span id="page-33-0"></span>5.9.  $\angle$  ¿Cuán buena es la aproximación lineal ?

Utilizando la expansión en serie de la Integral Elíptica completa de primera especie [\(14\)](#page-29-1) del péndulo físico, tendremos que se cumple

$$
T = 4\sqrt{\frac{L}{g}} \int_0^{\frac{\pi}{2}} \frac{d\beta}{\sqrt{1 - \text{sen}^2 \left(\frac{\theta_{\text{max}}}{2}\right) \text{sen}^2 \beta}} = 4\sqrt{\frac{L}{g}} F\left(\frac{\pi}{2} \backslash \text{sen}^2 \left(\frac{\theta_{\text{max}}}{2}\right)\right) \implies
$$
  

$$
T = 2\pi \sqrt{\frac{L}{g}} \sum_{n=0}^{\infty} \left[ \frac{(2n-1)!!}{(2n)!!} \right]^2 \left( \text{sen} \left(\frac{\theta_{\text{max}}}{2}\right) \right)^{2n}
$$
  
que sen  $\left(\frac{\theta_{\text{max}}}{2}\right) = \frac{1}{2} \theta_{\text{max}} - \frac{1}{48} \theta_{\text{max}}^3 + \frac{1}{3840} \theta_{\text{max}}^5 + O\left(\theta_{\text{max}}^7\right) \text{ y que } T_0 = \frac{2\pi}{\omega} = 2\pi \sqrt{\frac{L}{g}}$  tendrem

más aún, dado 2 2  $\frac{1}{48}\theta$  $\frac{1}{3840}\theta$  $\omega_0$ g  $\log$ 

$$
T = 2\pi \sqrt{\frac{L}{g}} \sum_{n=0}^{\infty} \left[ \frac{(2n-1)!!}{(2n)!!} \right]^2 \left( \frac{1}{2} \theta_{\text{max}} - \frac{1}{48} \theta_{\text{max}}^3 + \frac{1}{3840} \theta_{\text{max}}^5 + O\left(\theta_{\text{max}}^7\right) \right)^{2n} \implies
$$

$$
T \approx T_0 \left( 1 + \frac{1}{16} \theta_{\max}^2 + \frac{11}{3072} \theta_{\max}^4 \right)
$$

y si realizamos un estimado de las correcciones al problema lineal que conlleva esta expansión veremos que aún para ángulos  $\theta_{\text{max}} = \frac{\pi}{4}$  $\frac{\pi}{4}$  las correcciones son del orden de un pírrico 4%, con lo cual la aproximación lineal resulta bien razonable. Para ángulos  $\theta_{\text{max}} \gtrsim 1$  las correcciones comienzan a ser significativas y todo este esfuerzo de integración empieza a tener sentido. La siguiente tabla da una idea más clara de este cambio en el período del pénulo y los errores relativos porcentuales respecto al período del péndulo físico linealizado  $T_0 = \frac{2\pi}{\sigma}$  $\omega_0$ ,cuando se considerán distintos valores del ángulo máximo,  $\theta_\text{m\'ax}$ 

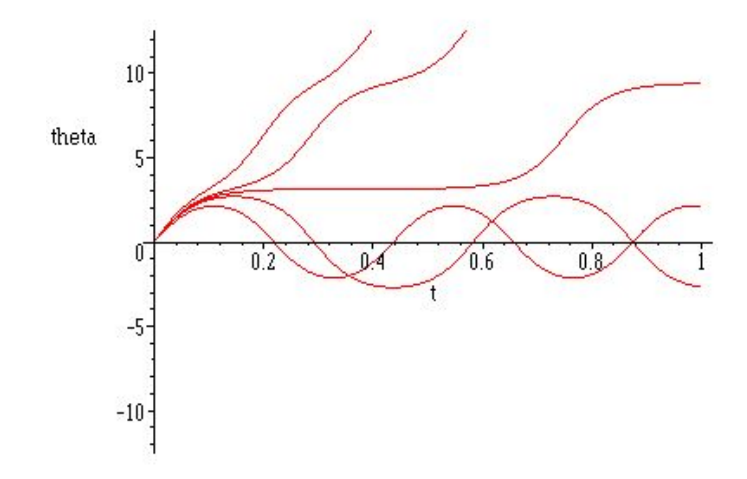

<span id="page-34-1"></span>Figura 28: Integración numérica ( $\theta$  ( $\tilde{t}$ ) vs  $\tilde{t}$ , con  $0 \leq \tilde{t} \leq 10$ ) del Péndulo Físico, para distintos valores de la velocidad angular inicial:  $\frac{d\theta(t)}{dt} = \varphi(t) = 3.5, 3.9, 4, 4.1, 4.5.$ 

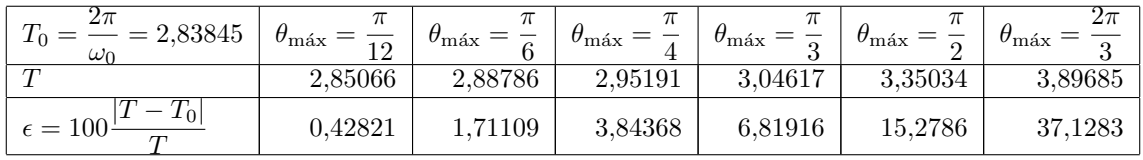

#### <span id="page-34-0"></span>5.10. El Péndulo Físico: Integración Numérica

Tal y como indicamos en la primera sección de este proyecto, procedemos a convertir una ecuación de segundo orden en un sistema de ecuaciones diferenciales de dos ecuaciones diferenciales de primer orden. Así, del mismo modo que en la ecuación  $(??)$  podremos escribir:

$$
\ddot{\theta}(t) = -\omega_0 \operatorname{sen}(\theta) \quad \Longrightarrow \quad \begin{cases} \n\frac{\mathrm{d}\theta(t)}{\mathrm{d}t} = \varphi(t) \\ \n\frac{\mathrm{d}\varphi(t)}{\mathrm{d}t} = -\omega_0 \operatorname{sen}(\theta(t)) \n\end{cases}
$$

con lo cual podemos adimencionalizar de dos varias formas, dependiendo de las condiciones iniciales del movimiento. Si adicionalmente hemos adimencionalizado con  $\tilde{t} = \frac{t}{t}$  $\frac{t}{t_{final}}$  por lo que  $0 \leq \tilde{t} \leq 1$  y  $\frac{1}{t_{fin}}$  $t_{final}$  $d\left(\cdot\right)$  $\frac{d\mathbf{t}^{\prime}}{d\tilde{t}}=$  $d\left(\cdot\right)$  $\frac{d}{dt}(\cdot)$  y, adcionalmente:  $\tilde{\varphi} = \frac{\varphi}{\varphi_0}$  $\frac{\varphi}{\varphi_0}$ , con  $\varphi_0 = \frac{d\theta(t)}{dt}$ dt  $\Big|_{t=0}$  $\neq 0$ . De este modo el sistema queda escrito  $\mathbf{10}$ dt  $=\varphi(t)$   $\implies$  $\alpha$  $=\varphi_0 t_{final} \; \tilde{\varphi}(\tilde{t}) \qquad \Longrightarrow$  $\overline{a}$  $=\Lambda \tilde{\varphi}(\tilde{t})$ 

$$
\frac{d\theta(t)}{dt} = \varphi(t) \qquad \implies \qquad \frac{d\theta(t)}{d\tilde{t}} = \varphi_0 \ t_{final} \ \tilde{\varphi}(\tilde{t}) \qquad \implies \qquad \frac{d\theta(t)}{d\tilde{t}} = \Lambda \ \tilde{\varphi}(\tilde{t})
$$
\n
$$
\frac{d\varphi(t)}{dt} = -\omega_0 \operatorname{sen}(\theta(t)) \qquad \implies \qquad \frac{d\ \tilde{\varphi}(\tilde{t})}{d\tilde{t}} = -\frac{\omega_0^2 t_{final}}{\varphi_0} \operatorname{sen}(\theta(\tilde{t})) \qquad \implies \qquad \frac{d\ \tilde{\varphi}(\tilde{t})}{d\tilde{t}} = -\Gamma \operatorname{sen}(\theta(\tilde{t}))
$$

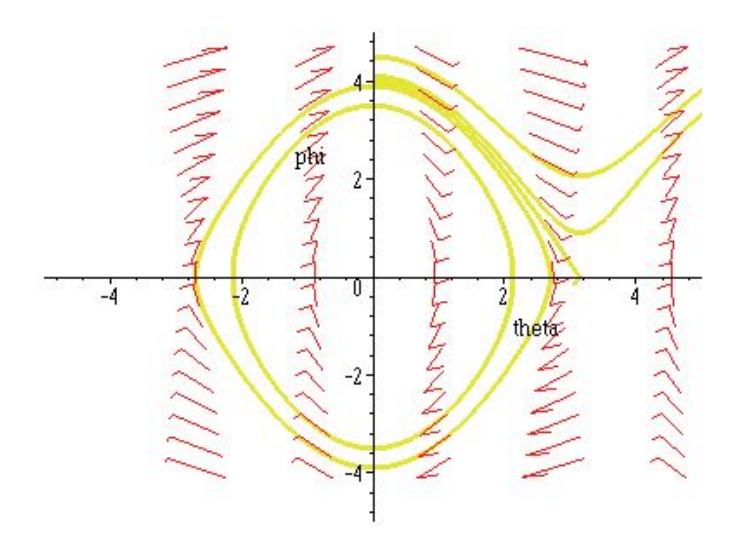

<span id="page-35-3"></span>Figura 29: Digrama de Fase para el Péndulo Físico

Nótese que las cantidades  $\tilde{\varphi}(\tilde{t}), \theta(\tilde{t}), \tilde{t}, \Gamma$  y  $\Lambda$  son adminensionales. Acto seguido procedemos a integrar numéricamente el sistema de ecuaciones<sup>[5](#page-35-2)</sup>.

La figura [\(28\)](#page-34-1) ilustra la evolución del ángulo  $\theta(t)$  vs t, con  $0 \le t \le 10$  del Péndulo Físico, para distintos valores de la velocidad angular inicial:  $\frac{d\theta(t)}{dt} = \dot{\theta}(t) = \varphi(t) = 3.5, 3.9, 4, 4.1, 4.5$ . Mientras que la figura [\(29\)](#page-35-3) (y también la figura [\(27\)](#page-33-1)) representan la evolución del sistema en el espacio de fases.  $\theta(t)$  vs  $\frac{d\theta(t)}{dt} = \varphi(t)$ . Las curvas cerradas en esta gráfica corresponden a las curvas oscilantes de la figura [\(28\)](#page-34-1). Dado que el sistema parte de  $\theta_0 = \theta$  ( $t = 0$ ) y seleccionamos el nivel de energía potencial igual a cero allí, cada una de estas curvas representan un valor de la energíá cinética inicial. El caso  $E_c = \frac{1}{2}$  $\frac{1}{2}mL^2\dot{\theta}_0^2 = mg2L$  corresponde a la separatríz, vale decir, la órbita que separa las curvas cerradas de las abierta. Es claro que en este caso le movil "subirá" y alcanzará un equilibrio inestable en la posición vertical. En la figura [\(28\)](#page-34-1) este caso viene ilustrado por la curva que se convierte en horizontal  $0, 25 \leq \tilde{t} \leq 0, 5$ , luego a partir de  $\tilde{t} \approx 0, 5$ , la inexactitud del cálculo numérico genera pertubaciones que en teoría no debieran existir.

$$
E_c = \frac{1}{2}mL^2\dot{\theta}_0^2 = mg2L
$$

# <span id="page-35-0"></span>6. Transformaciones Integrales

### <span id="page-35-1"></span>6.1. Cálculo Operacional

Toda ecuación diferencial puede ser descrita de la siguiente forma

$$
\frac{\mathrm{d}}{\mathrm{d}x}F(x) = f(x) \Longrightarrow DF(x) = f(x) \tag{16}
$$

<span id="page-35-2"></span><sup>5</sup>En MAPLEV podemos integra el sistema de dos maneras distintas. La primera haciendo uso del comando dsolve({sysED,CI}, numeric, vars, options) donde sysED es el sistema de ecuaciones diferenciales, CI sus condiciones iniciales. Si necesitáramos un análisis gráfico es mucho más útil el paquete DEtools.

donde D (•) es un operador diferencial lineal

$$
D(Ax^{n} + Bx^{m}) = AD(x^{n}) + BD(x^{m}) = nAx^{n-1} + mBx^{m-1}
$$
\n(17)

y en muchos aspectos ese operador diferencial  $D(\bullet)$  puede ser tratado como un número más. A saber, para una ecuación diferencial genérica con coeficientes constantes se tiene

$$
y'' - 3 y' + 2 y = x^2 \implies (D^2 - 3D + 2) y = x^2 \implies (D - 1) (D - 2) y = x^2 \tag{18}
$$

más aún

$$
y = \frac{x^2}{(D-1)(D-2)} \qquad \Longrightarrow y = \frac{x^2}{(D-2)} - \frac{x^2}{(D-1)}
$$
(19)

por lo cual expandiendo

$$
\frac{1}{D-1} = \frac{-1}{1-D} = -1 - D - D^2 - D^3 - D^4 - \dots
$$
 (20)

$$
\frac{1}{D-2} = \frac{-1}{2} \frac{1}{1-\frac{D}{2}} = -\frac{1}{2} - \frac{D}{4} - \frac{D^2}{8} - \frac{D^3}{16} - \dots
$$
\n(21)

de donde

$$
y = \left(-\frac{1}{2} - \frac{D}{4} - \frac{D^2}{8} - \frac{D^3}{16} - \dotsb\right)x^2 - \left(-1 - D - D^2 - D^3 - D^4 - \dotsb\right)x^2\tag{22}
$$

por lo tanto tendremos la solución particular de la ecuación  $y'' - 3y' + 2y = x^2$ 

$$
y = \left(-\frac{x^2}{2} - \frac{x}{2} - \frac{1}{4}\right) - \left(-x^2 - 2x - 2\right) = \frac{x^2}{2} + \frac{3}{2}x + \frac{7}{4}
$$
\n<sup>(23)</sup>

Las operaciones que se usaron arriba están relacionadas muy estrechamente con las propiedades de la integral

$$
\int_0^\infty e^{-st} f(t) \mathrm{d}t \tag{24}
$$

#### <span id="page-36-0"></span>6.2. Definiciones para Comenzar

En general vamos a definir una transformación integral,  $F(s)$ , de una función,  $f(t)$  como

$$
F(s) = \int_{a}^{b} \mathcal{K}(s, t) f(t) dt = \mathbf{T} \{ f(t) \}
$$
\n(25)

donde  $K(s,t)$  es una función conocida de s y t, denominada el núcleo de la transformación. Si a y b son finitos la transformación se dirá finita, de lo contrario infinita. Dependiendo de la selección del núcleo y los limites tendremos distintas transformaciones integrales. En Física las más comunes son:

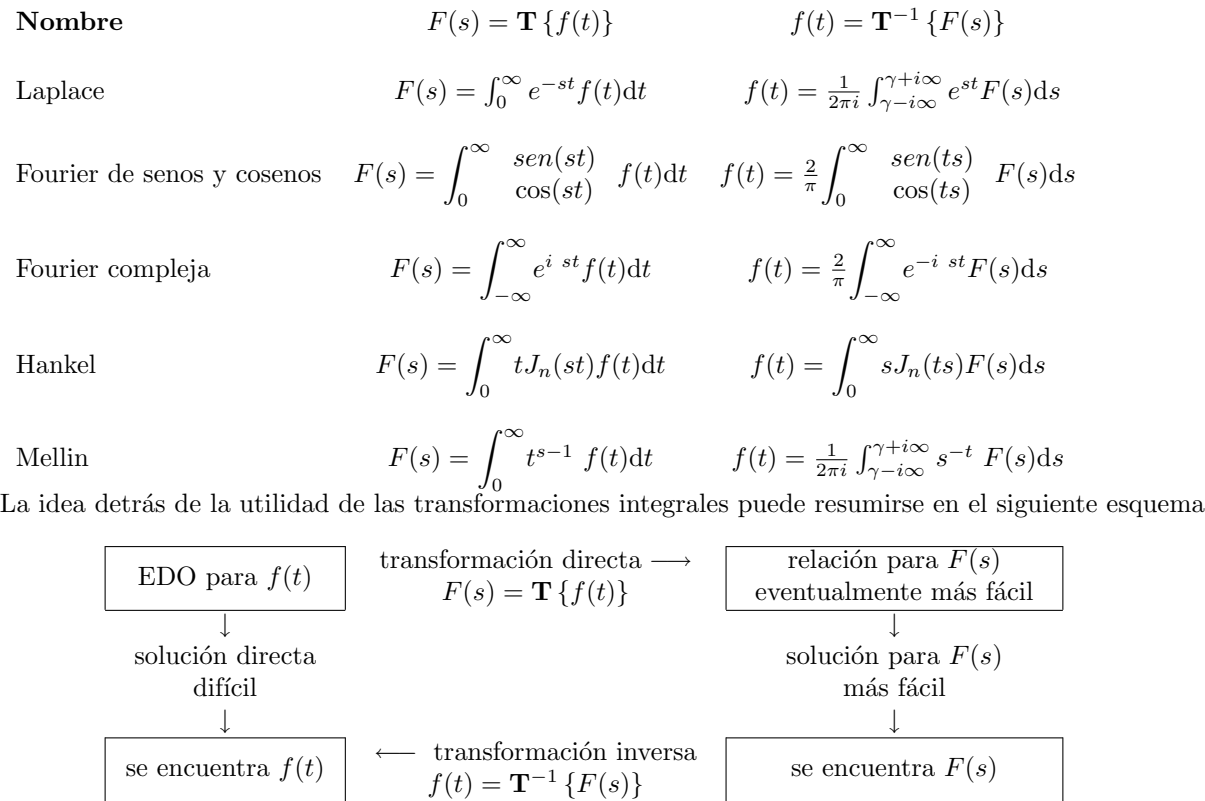

 $f(t) = \mathbf{T}^{-1} \{ F(s) \}$ 

# <span id="page-38-0"></span>6.3. Tranformada de Laplace

En nuestro caso ilustraremos el uso de transformaciones integrales con la transformada de Laplace, que denotaremos de manera simbólica como  $F(s) = \mathbf{L}{f(t)}$ . La siguiente tabla resume las transformaciones de algunas funciones.

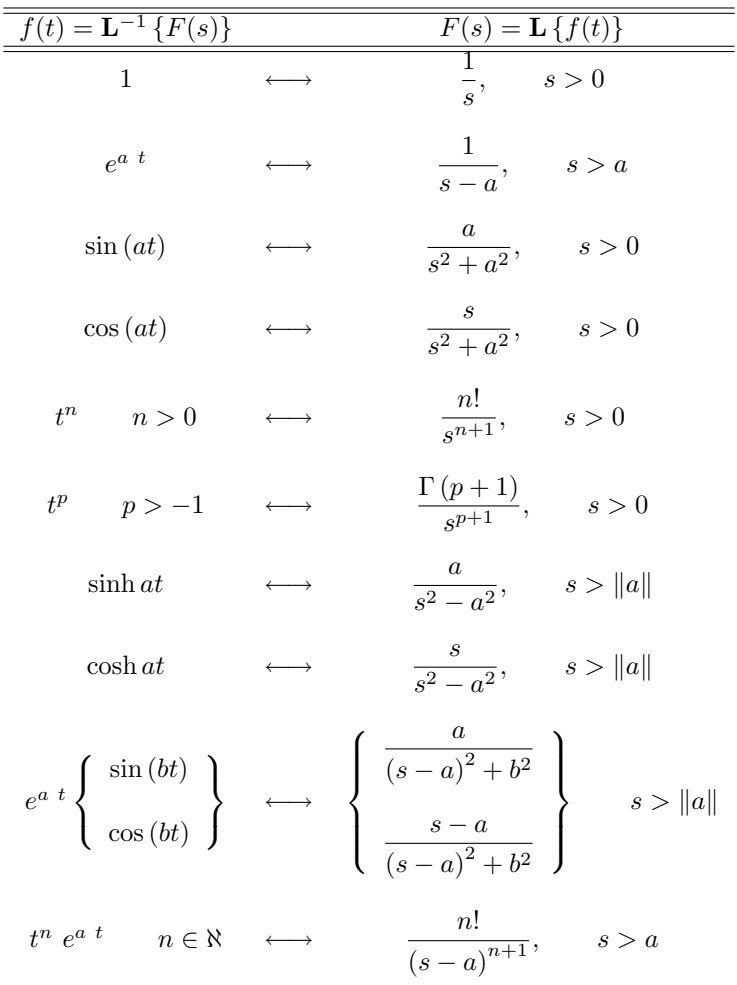

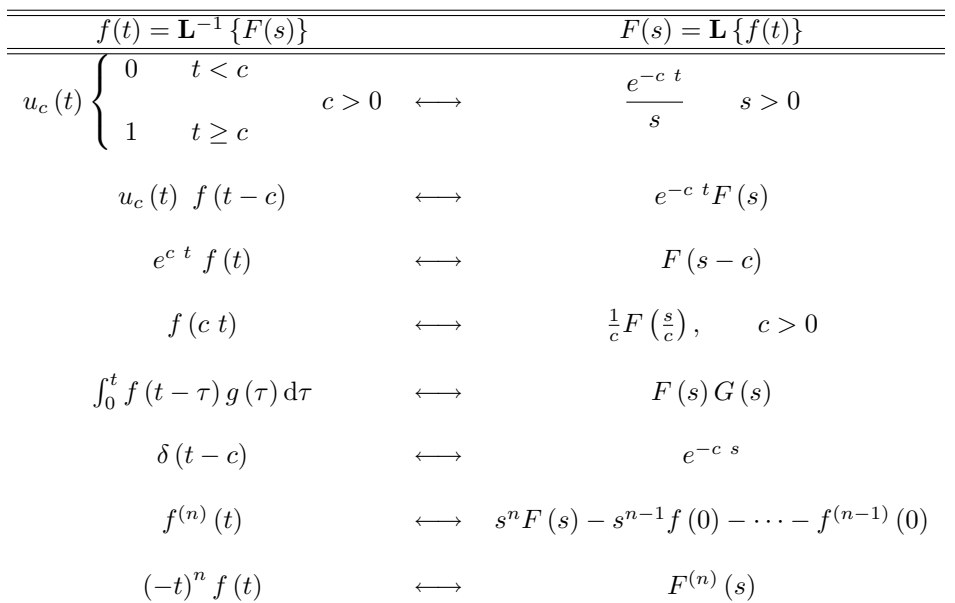

# <span id="page-39-0"></span>6.4. Ejemplos Sencillos

Como un ejemplo de lo anterior, encontraremos la solución a las siguientes ecuaciones diferenciales

1. Ecuación diferencial inhomogénea, continua, con valores iniciales

$$
y'' + y = \sin 2t \qquad \text{con } \begin{cases} y(0) = 0 \\ y'(0) = 1 \end{cases}
$$
 (26)

$$
\mathbf{L} \{ y'' + y \} = \mathbf{L} \{ \sin 2t \} \qquad \Rightarrow \qquad s^2 Y(s) - sy(0) - y'(0) + Y(s) = \frac{2}{s^2 + 4} \tag{27}
$$

$$
Y(s) = \frac{s^2 + 6}{(s^2 + 1)(s^2 + 4)} = \frac{as + b}{s^2 + 1} + \frac{cs + d}{s^2 + 4} = \frac{\frac{5}{3}}{s^2 + 1} - \frac{\frac{2}{3}}{s^2 + 4}
$$
(28)

mediante la transformada inversa en cada término

$$
\mathbf{L}^{-1}\left\{\frac{\frac{5}{3}}{s^2+1}\right\} = \frac{5}{3}\sin t \quad \Rightarrow y(t) = \frac{5}{3}\sin t - \frac{1}{3}\sin 2t \tag{29}
$$
\n
$$
\mathbf{L}^{-1}\left\{\frac{\frac{2}{3}}{s^2+4}\right\} = \frac{1}{3}\sin 2t \quad \Rightarrow y(t) = \frac{5}{3}\sin t - \frac{1}{3}\sin 2t
$$

2. Ecuación diferencial, con valores iniciales, inhomogénea a una función escalón:

$$
y'' + 4y = h(t) = \begin{cases} 1 & \pi \le t \le 2\pi \\ 0 & 0 \le t \le \pi \end{cases} \qquad \text{con } \begin{cases} y(0) = 1 \\ y'(0) = 0 \end{cases}
$$
 (30)

$$
y'' + y = h(t) = u_{\pi}(t) - u_{2\pi}(t) \qquad \Rightarrow \mathbf{L} \{ y'' + 4y \} = \mathbf{L} \{ u_{\pi}(t) - u_{2\pi}(t) \}
$$
(31)

$$
\Rightarrow (s^2 + 4) Y (s) - sy (0) - y' (0) = \frac{e^{-\pi s}}{s} - \frac{e^{-2\pi s}}{s}
$$
 (32)

Luis A. Núñez Universidad de Los Andes, Mérida, Venezuela 39

$$
Y(s) = \frac{s}{s^2 + 4} + \frac{e^{-\pi s}}{s(s^2 + 4)} - \frac{e^{-2\pi s}}{s(s^2 + 4)}
$$
(33)

mediante la transformada inversa

$$
\mathbf{L}^{-1}\left\{\frac{s}{s^2+4}\right\} = \cos 2t\tag{34}
$$

$$
\mathbf{L}^{-1}\left\{\frac{e^{-\pi s}}{s\left(s^2+4\right)}\right\} = u_{\pi}\left(t\right)g\left(t-\pi\right) \qquad \text{con } g\left(\tau\right) = \mathbf{L}^{-1}\left\{\frac{1}{s\left(s^2+4\right)}\right\} \tag{35}
$$

por lo tanto

$$
\mathbf{L}^{-1}\left\{\frac{e^{-\pi s}}{s\left(s^2+4\right)}\right\} = u_{\pi}\left(t\right)\mathbf{L}^{-1}\left\{\frac{1}{4}\left(\frac{1}{s}-\frac{s}{s^2+4}\right)\right\} = u_{\pi}\left(t\right)\left[\frac{1}{4}\left(1-\cos 2\left(t-\pi\right)\right)\right] \tag{36}
$$

del mismo modo

$$
\mathbf{L}^{-1}\left\{\frac{e^{-2\pi s}}{s\left(s^2+4\right)}\right\} = u_{2\pi}\left(t\right)\left[\frac{1}{4}\left(1-\cos 2\left(t-2\pi\right)\right)\right]
$$
(37)

recordemos que hemos definido la función escalón como

$$
u_c(t) \begin{cases} 0 & t < c \\ 1 & t \ge c \end{cases}
$$
 (38)

y finalmente la solución será

$$
y(t) = \cos 2t + u_{\pi}(t) \left[ \frac{1}{4} \left( 1 - \cos 2(t - \pi) \right) \right] - u_{2\pi}(t) \left[ \frac{1}{4} \left( 1 - \cos 2(t - 2\pi) \right) \right]
$$
(39)

3. Ecuación diferencial, con valores iniciales, inhomogénea a una función impulso (delta de Dirac)

$$
y'' + 2y' + 2y = \delta(t - \pi) \qquad \text{con } \begin{cases} y(0) = 0 \\ y'(0) = 0 \end{cases}
$$
 (40)

donde la función (distribución) delta de Dirac viene definida por

$$
\delta(t - t_0) = 0 \qquad \text{con } t \neq t_0 \qquad \text{y} \qquad \int_{-\infty}^{\infty} d\tau \ \delta(\tau - \tau_0) = 1 \tag{41}
$$

 $\,$ con la útil propiedad de

$$
\int_{-\infty}^{\infty} d\tau \ \delta(\tau - \tau_0) \ f(\tau) = \ f(\tau_0) \tag{42}
$$

En una de las tablas anteriores hemos mostrado la transformada de Laplace de la función (distribución) Delta de Dirac:  $\mathbf{L}\left\{\delta\left(t-c\right)\right\}=e^{-c s}$  por lo tanto

$$
y'' + 2y' + 2y = \delta(t - \pi) \qquad \Rightarrow \mathbf{L} \{ y'' + 2y' + 2y \} = \mathbf{L} \{ \delta(t - \pi) \}
$$
 (43)

$$
(s2 + 2s + 2) Y(s) = e-\pi s \Rightarrow Y(s) = \frac{e^{-\pi s}}{(s2 + 2s + 2)} = e^{-\pi s} \frac{1}{(s+1)2 + 1}
$$
(44)

por lo tanto

$$
y(t) = \mathbf{L}^{-1} \left\{ e^{-\pi s} \frac{1}{(s+1)^2 + 1} \right\} = u_{\pi}(t) \left[ e^{-(t-\pi)} \sin(t-\pi) \right]
$$
(45)

o también

$$
y(t) = \begin{cases} 0 & t < \pi \\ e^{-(t-\pi)}\sin(t-\pi) & t \ge \pi \end{cases}
$$
 (46)

### <span id="page-41-0"></span>6.5. Integral de Convolución

Algunas veces es posible identificar la transformada de Laplace  $H(s)$  como el producto de dos transformadas de Laplace,  $F(s)$  y  $G(s)$  las cuales son las transformadas de funciones conocides  $f(t)$  y  $g(t)$ . Pero eso es algunas veces: en general la transformada del producto de funciones no es el producto de transformadas. Esas veces están contenidas en el llamado Teorema de Convolución, según el cual se establece una especie de "producto generalizado" de funciones  $f \, y \, g$ .

Teorema de ConvoluciónSean

 $F(s) = L\{f(t)\}\$  y  $G(s) = L\{g(t)\}\$  que existen en el elintervalo  $s > a > 0$ 

Entonces

$$
H(s) = F(s)G(s) = \mathbf{L} \{ h(t) \} \quad \text{para } s > a
$$

donde

$$
h(t) = \mathbf{L}^{-1} (F(s)G(s)) = \int_0^t f(t-\tau) g(\tau) d\tau = \int_0^t f(\tau) g(t-\tau) d\tau = (f * g)(t)
$$

y  $h(t)$  se indentifica como la convulución de f y g. Las integrales arriba expuestas se conocen con integrales de convolución y hemos denotado  $h(t) = (f * g)(t)$  para insistir que se trata de un "producto generalizado" de funciones f y g. que comparte, con el producto ordinario de funciones, las siguientes propiedades

$$
f * g = g * f \qquad \text{(commutatividad)}
$$
\n
$$
f * [g + k] = f * g + f * k \qquad \text{(distributividad)}
$$
\n
$$
f * [g * k] = [f * g] * k \qquad \text{(associatividad)}
$$
\n
$$
f * 0 = 0 * f = 0
$$

sin embargo  $f * 1 \neq f$  tal y como se puede apreciar de

$$
(f * 1) (t) = \int_0^t f(t - \tau) 1 d\tau = \int_0^t f(t - \tau) d\tau \neq f(t)
$$

en el caso particular de que  $f(t) = \cos(t)$  tendremos

$$
(\cos *1)(t) = \int_0^t \cos(t - \tau) 1 d\tau = \sin(t - \tau) \Big|_{\tau=0}^{\tau=t} = \sin(0) - \sin(t) = -\sin(t)
$$

y por la misma razón, no hay garantía que  $(f * f)(t) > 0 \quad \forall f \neq 0$ 

El ejemplo más emblemático de la aplicación del Teorema de Convolución es el estudio del oscilador amortiguado y forzado, el cual viene descrito por la ecuación diferencial

$$
\ddot{x} + 2\lambda \dot{x} + \omega_0^2 \, x = f(t) \qquad \text{con } \dot{x} = \frac{dx}{dt} \qquad \begin{cases} \begin{array}{c} x_0 = x(0) \\ \dot{x}_0 = \frac{dx}{dt} \big|_{t=0} \end{array} \end{cases} \tag{47}
$$

la transformada de Laplace nos lleva a

$$
s^{2}X(s) - sx_{0} - \dot{x}_{0} + 2\lambda X(s) - 2\lambda x_{0} + \omega_{0}^{2} X(s) = F(s)
$$
\n(48)

resolviendo

$$
X(s) = \frac{2\lambda x_0 + \dot{x}_0 + sx_0}{s^2 + 2\lambda s + \omega_0^2} + \frac{F(s)}{s^2 + 2\lambda s + \omega_0^2}
$$
(49)

el primer sumando queda como

$$
X_1(s) = \frac{2\lambda x_0 + \dot{x}_0 + sx_0}{s^2 + 2\lambda s + \omega_0^2} = \frac{x_0 (s + \lambda)}{(s + \lambda)^2 + (\omega_0^2 - \lambda^2)} + \frac{\dot{x}_0 + x_0 \lambda}{(s + \lambda)^2 + (\omega_0^2 - \lambda^2)}
$$
(50)

y por lo tanto devolviendo el cambio

$$
x_1(t) = x_0 e^{-\lambda t} \cos \omega t + \frac{\dot{x}_0 + \lambda x_0}{\omega} \sin \omega t \qquad \text{con} \quad \omega = \sqrt{\omega_0^2 - \lambda^2} \tag{51}
$$

$$
X_2(s) = \frac{F(s)}{s^2 + 2\lambda s + \omega_0^2}
$$
\n(52)

y por el teorema de convolución

$$
x_2(t) = \int_0^t \frac{1}{\omega} e^{-\lambda(t-\tau)} \sin \omega (t-\tau) f(t) d\tau
$$
 (53)

y por lo tanto la solución general será

$$
x(t) = x_0 e^{-\lambda t} \cos \omega t + \frac{\dot{x}_0 + \lambda x_0}{\omega} \sin \omega t + \int_0^t \frac{1}{\omega} e^{-\lambda(t-\tau)} \sin \omega (t-\tau) f(t) d\tau
$$
 (54)

# <span id="page-42-0"></span>7. Sistemas de Ecuaciones Diferenciales

### <span id="page-42-1"></span>7.1. Motivación

Cuando consideramos la evolución de sistemas con varios grados de libertad o con varias partículas, naturalmente arribamos al tratamiento de sistemas de ecuaciones diferenciales. En estos sistemas encontramos varias variables dependientes de una sola variable independiente. El más natural de los ejemplos es el caso de un sistema de partículas que se mueve en el espacio bajo la acción de fuerzas externas:

$$
\vec{\mathcal{F}}_1\left(r_1(t), r_2(t), r_3(t), \dots r_n(t), \frac{dr_1(t)}{dt}, \frac{dr_2(t)}{dt}, \frac{dr_3(t)}{dt} \dots \frac{dr_n(t)}{dt}, t\right) = \frac{d^2r_1(t)}{dt^2}
$$
\n
$$
\vec{\mathcal{F}}_2\left(r_1(t), r_2(t), r_3(t), \dots r_n(t), \frac{dr_1(t)}{dt}, \frac{dr_2(t)}{dt}, \frac{dr_3(t)}{dt} \dots \frac{dr_n(t)}{dt}, t\right) = \frac{d^2r_2(t)}{dt^2}
$$
\n
$$
\vec{\mathcal{F}}_3\left(r_1(t), r_2(t), r_3(t), \dots r_n(t), \frac{dr_1(t)}{dt}, \frac{dr_2(t)}{dt}, \frac{dr_3(t)}{dt} \dots \frac{dr_n(t)}{dt}, t\right) = \frac{d^2r_3(t)}{dt^2}
$$
\n
$$
\vec{\mathcal{F}}_n\left(r_1(t), r_2(t), r_3(t), \dots r_n(t), \frac{dr_1(t)}{dt}, \frac{dr_2(t)}{dt}, \frac{dr_3(t)}{dt} \dots \frac{dr_n(t)}{dt}, t\right) = \frac{d^2r_n(t)}{dt^2}
$$

donde, la función  $\vec{\mathcal{F}}_i = \sum_j \vec{F}_i$  j expresa la sumatoria de fuerzas externas sobre cada partícula, vale decir

$$
\sum_{j} \vec{F}_{1\ j} \left( r_{1\, r_{2}, r_{3}, \dots r_{n}, \frac{dr_{1}}{dt}, \frac{dr_{2}}{dt}, \dots \frac{dr_{n}}{dt}, t \right) = \vec{\mathcal{F}}_{1} \left( r_{1, r_{2}, r_{3}, \dots r_{n}, \frac{dr_{1}}{dt}, \frac{dr_{2}}{dt}, \dots \frac{dr_{n}}{dt}, t \right)
$$
\n
$$
\sum_{j} \vec{F}_{2\ j} \left( r_{1, r_{2}, r_{3}, \dots r_{n}, \frac{dr_{1}}{dt}, \frac{dr_{2}}{dt}, \dots \frac{dr_{n}}{dt}, t \right) = \vec{\mathcal{F}}_{2} \left( r_{1, r_{2}, r_{3}, \dots r_{n}, \frac{dr_{1}}{dt}, \frac{dr_{2}}{dt}, \dots \frac{dr_{n}}{dt}, t \right)
$$
\n
$$
\vdots
$$
\n
$$
\sum_{j} \vec{F}_{n\ j} \left( r_{1, r_{2}, r_{3}, \dots r_{n}, \frac{dr_{1}}{dt}, \frac{dr_{2}}{dt}, \dots \frac{dr_{n}}{dt}, t \right) = \vec{\mathcal{F}}_{n} \left( r_{1, r_{2}, r_{3}, \dots r_{n}, \frac{dr_{1}}{dt}, \frac{dr_{2}}{dt}, \dots \frac{dr_{n}}{dt}, t \right)
$$

Pero igual de importante es la posibilidad de convertir una ecuación diferencial ordinaria de orden superior

$$
x^{(n)}(t) = F\left(x^{(n-1)}(t), x^{(n-2)}(t), \dots \dddot{x}(t), \ddot{x}(t), \dot{x}(t), x(t), t\right)
$$

haciendo el siguiente cambio variable

$$
u_n = x^{(n-1)}(t); \quad u_{n-1} = x^{(n-2)}(t); \quad \cdots u_4 = \ddot{x}(t); \quad u_3 = \ddot{x}(t); \quad u_2 = \dot{x}(t); \quad u_1 = x(t)
$$

en un sistema de ecuaciones diferenciales

$$
\dot{u}_n = F_n (u_n, u_{n-1}, \cdots, u_4, u_3, u_2, u_1, t)
$$
  
\n
$$
\dot{u}_{n-1} = x^{(n-1)} (t)
$$
  
\n:  
\n
$$
\dot{u}_3 = \ddot{x} (t)
$$
  
\n
$$
\dot{u}_2 = \ddot{x} (t)
$$
  
\n
$$
\dot{u}_1 = \dot{x} (t)
$$

que puede ser generalizado a:

$$
\dot{u}_n = F_n (u_n, u_{n-1}, \cdots, u_4, u_3, u_2, u_1, t)
$$
  
\n
$$
\dot{u}_{n-1} = F_{n-1} (u_n, u_{n-1}, \cdots, u_4, u_3, u_2, u_1, t)
$$
  
\n
$$
\vdots
$$
  
\n
$$
\dot{u}_3 = F_3 (u_n, u_{n-1}, \cdots, u_4, u_3, u_2, u_1, t)
$$
  
\n
$$
\dot{u}_2 = F_2 (u_n, u_{n-1}, \cdots, u_4, u_3, u_2, u_1, t)
$$
  
\n
$$
\dot{u}_1 = F_1 (u_n, u_{n-1}, \cdots, u_4, u_3, u_2, u_1, t)
$$

Para garantizar que existe solución al problema de valores iniciales se debe imponer algunas restricciones sobre las funciones  $F_i(u_n, \dots, u_3, u_2, u_1, t)$  para ello existen un par de teoremas que garantice esa solución

**Teorema 1:** Sean las funciones  $F_1, F_2, \cdots F_n$  y sus derivadas

 $\partial_1 F_1, \partial_1 F_2, \cdots \partial_1 F_n, \cdots \partial_i F_1, \partial_i F_2, \cdots \partial_j F_n \cdots \partial_n F_1, \partial_n F_2, \cdots \partial_n F_n$ continua en una región R del espacio  $(t, u_1, u_2, \cdots u_n)$  que contiene al punto  $(t_0, u_1^0, u_2^0, \cdots u_n^0)$  que caracteriza las condiciones iniciales. Entonces existe un intervalo  $||t - t_0|| < h$  en el cual existe una tinica solución  $u_1 = \phi_1(t), u_2 = \phi_2(t), \cdots, u_n = \phi_n(t)$ , Hemos denotado  $\partial_j F_i = \frac{\partial F_i}{\partial x_i}$  $\frac{\partial u_i}{\partial u_j}$  como la derivada parcial y  $u_m^0 = u_m(t_0)$  como las condiciones iniciales.

Teorema 2 Sea el siguiente sistema lineal de ecuaciones diferenciales

$$
\dot{u}_1 = p_{11}(t) \ u_1 + p_{12}(t) \ u_2 + \cdots + p_{1n}(t) \ u_n + g_1(t)
$$
\n
$$
\dot{u}_2 = p_{21}(t) \ u_1 + p_{22}(t) \ u_2 + \cdots + p_{2n}(t) \ u_n + g_2(t)
$$
\n
$$
\vdots
$$
\n
$$
\dot{u}_n = p_{n1}(t) \ u_1 + p_{n2}(t) \ u_2 + \cdots + p_{nn}(t) \ u_n + g_n(t)
$$

Si  $p_{11}(t)$ ,  $p_{12}(t)$ ,  $\cdots$   $p_{1n}(t)\cdots$   $p_{ij}(t)\cdots$   $p_{nn}(t)$  y  $g_1(t)\cdots g_n(t)$  son funciones continua en el intervalo  $\alpha < t < \beta$  que contiene al punto  $t = t_0$  entonces existe una única solución que satisface las condiciones iniciales  $u_m^0 = u_m(t_0)$ 

## <span id="page-44-0"></span>7.2. Notación Vectorial

El sistema lineal antes mencionado

$$
\dot{u}_1 = p_{11}(t) \ u_1 + p_{12}(t) \ u_2 + \cdots + p_{1n}(t) \ u_n + g_1(t)
$$
\n
$$
\dot{u}_2 = p_{21}(t) \ u_1 + p_{22}(t) \ u_2 + \cdots + p_{2n}(t) \ u_n + g_2(t)
$$
\n
$$
\vdots
$$
\n
$$
\dot{u}_n = p_{n1}(t) \ u_1 + p_{n2}(t) \ u_2 + \cdots + p_{nn}(t) \ u_n + g_n(t)
$$

puede condensarse en la siguiente ecuación matricial

$$
\dot{\mathbf{u}} = \mathbf{P}(t) \ \mathbf{u} + \mathbf{g}(t)
$$

en la cual estamos representando

$$
\mathbf{\dot{u}} = \begin{pmatrix} \dot{u}_1 \\ \dot{u}_2 \\ \vdots \\ \dot{u}_n \end{pmatrix}; \quad \mathbf{P}(t) = \begin{pmatrix} p_{11}(t) & p_{12}(t) & \cdots & p_{1n}(t) \\ p_{21}(t) & p_{22}(t) & \cdots & p_{2n}(t) \\ \vdots & \vdots & \ddots & \vdots \\ p_{n1}(t) & p_{n2}(t) & \cdots & p_{nn}(t) \end{pmatrix}; \quad \mathbf{u} = \begin{pmatrix} u_1 \\ u_2 \\ \vdots \\ u_n \end{pmatrix} \quad y \quad \mathbf{g}(t) = \begin{pmatrix} g_1(t) \\ g_2(t) \\ \vdots \\ g_n(t) \end{pmatrix}
$$

con el vector solución de la forma

$$
\mathbf{u} = \mathbf{\Phi}(t) = \begin{pmatrix} \phi_1(t) \\ \phi_2(t) \\ \vdots \\ \phi_n(t) \end{pmatrix}
$$

### <span id="page-45-0"></span>7.3. Sistemas Lineales Homogéneos

Dado un sistema de ecuaciones diferenciales con coeficientes constantes de la forma  $\dot{\mathbf{x}} = \mathbf{A} \times \text{procedemos}$ de manera análoga al caso de una sola ecuación con coeficientes constantes

$$
y' = ay \quad \longrightarrow \quad \begin{pmatrix} \dot{x}_1 \\ \dot{x}_2 \\ \vdots \\ \dot{x}_n \end{pmatrix} = \begin{pmatrix} a_{11} & a_{12} & \cdots & a_{1n} \\ a_{21} & a_{22} & \cdots & a_{2n} \\ \vdots & \vdots & \ddots & \vdots \\ a_{n1} & a_{n2} & \cdots & a_{nn} \end{pmatrix} \begin{pmatrix} x_1 \\ x_2 \\ \vdots \\ x_n \end{pmatrix} \quad \Longrightarrow \quad \begin{pmatrix} x_1(t) \\ x_2(t) \\ \vdots \\ x_n(t) \end{pmatrix} = e^{r \cdot t} \begin{pmatrix} \xi_1 \\ \xi_2 \\ \vdots \\ \xi_n \end{pmatrix}
$$

con  $a, a_{ij}, \xi_m$  constantes. Al sustituir las solución  $\mathbf{x} = \xi e^{r t}$  en la ecuación  $\dot{\mathbf{x}} = \mathbf{A} \times \text{obtenemos } \xi r e^{r t} =$  $\xi e^{r t}$  por lo cual, el problema se reduce a la búsqueda de los autovalores y autovectores del sistema  $\mathbf{A} \times = r \xi$ 

$$
(\mathbf{A} - \mathbf{r}\ \mathbf{1})\xi = \mathbf{0} \implies \begin{pmatrix} a_{11} - r & a_{12} & \cdots & a_{1n} \\ a_{21} & a_{22} - r & \cdots & a_{2n} \\ \vdots & \vdots & \ddots & \vdots \\ a_{n1} & a_{n2} & \cdots & a_{nn} - r \end{pmatrix} \begin{pmatrix} \xi_1 \\ \xi_2 \\ \vdots \\ \xi_n \end{pmatrix} = \begin{pmatrix} 0 \\ 0 \\ \vdots \\ 0 \end{pmatrix}
$$

Es decir, para resolver el sistema de ecuaciones diferenciales lineales con coeficientes constantes, es necesario resolver el sistema de ecuaciones algebraico. Como un ejemplo, para el caso

$$
\dot{\mathbf{x}} = \begin{pmatrix} 1 & 1 \\ 4 & 1 \end{pmatrix} \mathbf{x} \quad \text{si} \quad \mathbf{x} = \xi \ e^r \ t \Longrightarrow \ \begin{pmatrix} 1-r & 1 \\ 4 & 1-r \end{pmatrix} \begin{pmatrix} \xi_1 \\ \xi_2 \end{pmatrix} = \begin{pmatrix} 0 \\ 0 \end{pmatrix}
$$

por lo cual

 $\overline{\phantom{a}}$  $\overline{\phantom{a}}$  $\overline{\phantom{a}}$  $\overline{\phantom{a}}$ 

$$
\begin{array}{cc} 1-r & 1 \\ 4 & 1-r \end{array} = (1-r)^2 - 4 = r^2 - 2r - 3 = 0 \implies \begin{cases} r_1 = 3 \\ r_2 = -1 \end{cases}
$$

de donde

$$
r_1 = 3 \quad \Longrightarrow \quad -2 \xi_1^{(1)} + \xi_2^{(1)} = 0 \quad \Longrightarrow \quad \xi^{(1)} = \left( \begin{array}{c} \xi_1^{(1)} \\ 2\xi_1^{(1)} \end{array} \right)
$$

similarmente

$$
r_2 = -1 \quad \Longrightarrow \quad \xi^{(2)} = \left( \begin{array}{c} \xi_1^{(2)} \\ -2\xi_1^{(2)} \end{array} \right)
$$

Luis A. Núñez Universidad de Los Andes, Mérida, Venezuela 45

por lo tanto la solución general del sistema será

$$
\mathbf{x} = c_1 \mathbf{x}^{(1)}(t) + c_2 \mathbf{x}^{(2)}(t) \iff \begin{pmatrix} x_1 \\ x_2 \end{pmatrix} = c_1 \begin{pmatrix} 1 \\ 2 \end{pmatrix} e^{3t} + c_2 \begin{pmatrix} 1 \\ -2 \end{pmatrix} e^{-t}
$$

Obviamente el Wronskiano de esta solución

$$
\mathbf{W}\left[\mathbf{x}^{(1)}\left(t\right),\mathbf{x}^{(2)}\left(t\right)\right]\left(t\right) = \begin{vmatrix} e^{3\ t} & e^{-\ t} \\ 2e^{3\ t} & -2e^{-\ t} \end{vmatrix} = -4e^{-2\ t} \neq 0
$$

garantiza que las dos soluciones son linealmente independientes.

Para el caso de matrices hermíticas,  $\mathbf{A} = \mathbf{A}^{\mathcal{H}}$  vale decir, que la matriz  $\mathbf{A}$  coincide con su conjugada y traspuesta,  $\mathbf{A} = \overline{(\mathbf{A}^T)}$ , todos los autovalores son reales y la solución general para un sistema de n ecuaciones diferenciales lineales con coeficientes constantes es

$$
\mathbf{x}(t) = c_1 \xi^{(1)} e^{r_1 t} + c_2 \xi^{(2)} e^{r_2 t} + \dots + c_n \xi^{(n)} e^{r_n t}
$$

Para el caso particular de matrices simétricas (hermíticas reales) los autovalores  $r_1, r_2 \cdots r_n$  y los autovectores  $\xi^{(1)}, \xi^{(2)} \cdots \xi^{(n)}$  ambos son reales.

Para el caso de matrices  $A$  no hermíticas, consideremos primero que  $A$  sea real. Entonces

$$
\dot{\mathbf{x}} = \mathbf{A} \mathbf{x} \Longrightarrow \mathbf{x} = \xi e^{r t} \Longrightarrow (\mathbf{A} - \mathbf{r} \mathbf{1})\xi = \mathbf{0} \Longrightarrow \begin{cases} r_1 = \lambda + i\mu \\ r_2 = \lambda - i\mu \end{cases} \Longrightarrow \begin{cases} r_1 = \bar{r}_2 \\ \xi^{(1)} = \bar{\xi}^{(2)} \end{cases}
$$

por lo cual  $\xi^{(1)} = \mathbf{a} + \mathbf{ib}$  con  $\mathbf{a}$  y  $\mathbf{b}$  vectores reales, entonces

$$
\mathbf{x}^{(1)}(t) = (\mathbf{a} + \mathbf{i}\mathbf{b}) e^{(\lambda + \mathbf{i}\mu)t} = (\mathbf{a} + \mathbf{i}\mathbf{b}) e^{\lambda t} (\cos \mu t + \mathbf{i} \sin \mu t)
$$

$$
\mathbf{x}^{(1)}(t) = e^{\lambda t} (\mathbf{a} \cos \mu t - \mathbf{b} \sin \mu t) + i e^{\lambda t} (\mathbf{a} \sin \mu t + \mathbf{b} \cos \mu t)
$$

$$
\psi
$$

$$
\mathbf{x}^{(1)}(t) = \mathbf{u}(t) + \mathbf{i}\mathbf{v}(t)
$$

Así, para el caso que los autovalores de la matriz real, **A**,sean complejos,  $r_1 = \lambda + i\mu$ ;  $r_2 = \lambda - i\mu$  complejos y  $r_3, r_4 \cdots r_n$  reales, y los autovectores  $\xi^{(1)} = \mathbf{a} + i\mathbf{b}$ ;  $\xi^{(2)} = \mathbf{a} - i\mathbf{b}$ ;  $\xi^{(3)}$ ,  $\xi^{(4)} \cdots \xi^{(n)}$  la solución general sera

$$
\mathbf{x}(t) = c_1 \mathbf{u}(t) + ic_2 \mathbf{v}(t) + c_3 \xi^{(3)} e^{r_3 t} + c_4 \xi^{(4)} e^{r_4 t} + \dots + c_n \xi^{(n)} e^{r_n t}
$$

como ejemplo

$$
\dot{\mathbf{x}} = \begin{pmatrix} 1 & -1 \\ 5 & -3 \end{pmatrix} \mathbf{x} \quad \text{si} \quad \mathbf{x} = \xi \ e^r \ t \implies \begin{pmatrix} 1-r & -1 \\ 5 & -3-r \end{pmatrix} \begin{pmatrix} \xi_1 \\ \xi_2 \end{pmatrix} = \begin{pmatrix} 0 \\ 0 \end{pmatrix}
$$

por lo cual

$$
\begin{vmatrix} 1-r & -1 \\ 5 & -3-r \end{vmatrix} = r^2 + 2r + 2 = 0 \implies \begin{cases} r_1 = -1+i \\ r_2 = -1-i \end{cases} \implies \begin{cases} \xi^{(1)} = \begin{pmatrix} 1 \\ 2-i \end{pmatrix} \\ \xi^{(2)} = \begin{pmatrix} 1 \\ 2+i \end{pmatrix} \end{cases}
$$

finalmente la solución general sera

$$
\mathbf{x}(t) = c_1 e^{-t} \begin{pmatrix} \cos t \\ 2\cos t + \sin t \end{pmatrix} + i c_2 e^{-t} \begin{pmatrix} \sin t \\ -\cos t + 2\sin t \end{pmatrix}
$$

Para el caso que los autovalores de la matriz real, A, estén repetidos  $r_1 = r_2 = r_3 = \cdots = r_m = \rho$  y  $r_{m+1}, \cdots r_n$  distintos, la solución general sera

$$
\mathbf{x}(t) = \left\{ t^{m-1} \zeta^{(m-1)} + t^{k-2} \zeta^{(m-2)} + \cdots \zeta^{(0)} \right\} e^{\rho t} + c_{m+1} \xi^{(m+1)} e^{r_{m+1} \ t} + \cdots + c_n \xi^{(n)} e^{r_n \ t}
$$

#### <span id="page-47-0"></span>7.4. Sistemas Lineales Inhomogéneos

Todo operador lineal hermítico  $\mathbf{A}: V \longrightarrow V$ ,con n autovectores distintos, definidos por  $\mathbf{A}|u_i\rangle = \lambda_i |u_i\rangle$ , tiene una representación matricial diagonal  $\hat{A}_{ij}$ = $\lambda_i\delta_{ij}$  mediante una transformación de similaridad  $\mathbf{TAT}^{-1}$  =  $\hat{A}$  con T una matriz unitaria  $T^{-1} = T^{\frac{N}{2}}$  que trasforma la base de A a la base donde  $\hat{A}$  es diagonal  $\{|v_1\rangle, |v_2\rangle, \cdots |v_i\rangle \cdots |v_n\rangle\} \stackrel{\mathbf{T}}{\Longrightarrow} \{|u_1\rangle, |u_2\rangle, \cdots |u_i\rangle \cdots |u_n\rangle\}$  Este teorema es claro a partir de que sí **A** tiene  $n$  autovalores distintos, tiene  $n$  autovectores linealmente independientes los cuales forman base de  $V$  y en la cual la representación matricial del A es diagonal. Pero como siempre es posible pasar de A no diagonal a  $\hat{A}$  a diagonal con los mismos autovalores mediante una transformacion de similidaridad  $TAT^{-1} = \hat{A}$  queda demostrado. Esto puede formalizarse de la siguiente manera

$$
\langle v_i | \underbrace{\mathbf{T}^{\mathbf{K}} \mathbf{T} \mathbf{A} \mathbf{T}^{\mathbf{K}} \mathbf{T}}_1 | v_j \rangle = \underbrace{\langle v_i | \mathbf{T}^{\mathbf{K}} \mathbf{T} \mathbf{A} \mathbf{T}^{\mathbf{K}} \mathbf{T}}_{\langle u_i |} | v_j \rangle = \langle u_i | \hat{\mathbf{A}} | u_j \rangle = \lambda_j \langle u_i | u_j \rangle = \lambda_j \delta_{ij}
$$

Nos queda determinar la forma de la matriz unitaria de transformación T. Para ello seleccionamos la base canónica  $\{|e_1\rangle, |e_2\rangle, \cdots, |e_i\rangle \cdots |e_n\rangle\}$  como base de partida de **A** con

$$
|e_1\rangle = \begin{pmatrix} 1 \\ 0 \\ \vdots \\ 0 \\ \vdots \\ 0 \end{pmatrix}, \quad |e_2\rangle = \begin{pmatrix} 0 \\ 1 \\ \vdots \\ 0 \\ \vdots \\ 0 \end{pmatrix}, \quad \dots |e_i\rangle = \begin{pmatrix} 0 \\ 0 \\ \vdots \\ 1 \\ \vdots \\ 0 \end{pmatrix}, \quad \dots |e_n\rangle = \begin{pmatrix} 0 \\ 0 \\ \vdots \\ 0 \\ \vdots \\ 1 \end{pmatrix}
$$

 $y \{ |u_1\rangle, |u_2\rangle, \cdots |u_i\rangle\}$  la base de autovectores en la cual  $\hat{A}$  es diagonal. Por lo tanto T es la matriz de transformación de una base a la otra, identificando columna a columna nos damos cuenta que las columnas de la matriz T son los autovectores de A

$$
|u_i\rangle = \sum_{j=1}^n T_{ij} |e_j\rangle \qquad \Rightarrow \quad \langle e_j | u_i \rangle = \langle e_j \left( \sum_{j=1}^n T_{ij} |e_j \rangle \right) \qquad \Rightarrow
$$

$$
\langle e_j | u_i \rangle = T_{ij} = \begin{pmatrix} u_1^{(1)} & u_2^{(1)} & \cdots & u_n^{(1)} \\ u_1^{(2)} & u_2^{(2)} & & u_n^{(2)} \\ \vdots & & \ddots & \\ u_1^{(n)} & u_2^{(n)} & & u_n^{(n)} \end{pmatrix} \qquad \Longleftrightarrow \qquad \mathbf{T}^{\maltese} = \begin{pmatrix} u_1^{(1)} & u_1^{(2)} & \cdots & u_1^{(n)} \\ u_2^{(1)} & u_2^{(2)} & & u_2^{(n)} \\ \vdots & & \ddots & \\ u_n^{(1)} & u_n^{(1)} & & u_n^{(n)} \end{pmatrix} = \mathbf{T}^{-1}
$$

donde hemos denotado  $u_i^{(m)}$  la componente m del vector  $j - esimo$  en la base  $|e_i\rangle$  (con  $i = 1, \dots n$  ). Por lo tanto, si los n autovalores y autovectores de **A** son distintos y conocidos, **A** se dice diagonalizable. Si **A** es hermitica, T<sup>−1</sup> = T<sup> $\Phi$ </sup> y es muy facil construir la inversa de la matriz de transformacion T. Si los autovalores de  $A$  con degenerados, vale decir si el número de autovectores linealmente independientes es menor que n, entonces A no es diagonalizable y no existe una matriz de transformacion T (T no tiene inversa) tal que  $TAT^{-1} = \hat{A}$ .

Lo que nos ocupa ahora es la solución del sistema de ecuaciones diferenciales inhomogéneo de la forma

$$
\mathbf{x}'(t) = \mathbf{A}\mathbf{x}(t) + \mathbf{g}(t) \quad \text{con}
$$
\n
$$
\mathbf{x}'(t) = \begin{pmatrix}\n\mathbf{A} = \begin{pmatrix}\na_{11} & a_{12} & \cdots & a_{1n} \\
a_{21} & a_{22} & & a_{2n} \\
\vdots & & \ddots & \\
a_{n1} & a_{n2} & \cdots & a_{nn}\n\end{pmatrix} \\
\mathbf{x}'(t) = \mathbf{A}\mathbf{x}(t) + \mathbf{g}(t) \quad \text{con}
$$
\n
$$
\mathbf{x}(t) = \begin{pmatrix}\nx^{(1)}(t) \\
x^{(2)}(t) \\
\vdots \\
x^{(n)}(t)\n\end{pmatrix}
$$
\n
$$
\mathbf{g}(t) = \begin{pmatrix}\ng^{(1)}(t) \\
g^{(2)}(t) \\
\vdots \\
g^{(n)}(t)\n\end{pmatrix}
$$

donde **A** una matriz constante y diagonalizable,  $g(t)$  contínua en el intervalo  $\alpha \leq t \leq \beta$ . La solución de este problema pasa por encontrar los autovalores y autovectores de  $\mathbf{A}\Rightarrow\{\lambda_1,\lambda_2,\cdots\lambda_j\cdots\lambda_n;\ket{u_1},\ket{u_2},\cdots\ket{u_i}\cdots\ket{u_n}\}$ construir a partir de ellos la matriz T y su hermitica conjugada  $T^{-1} = T^{\frac{1}{2}}$  y a partir de ella hacer un cambio de variable

$$
\mathbf{x}(t) = \mathbf{T} \mathbf{y}(t) \qquad \Rightarrow \qquad \mathbf{T} \mathbf{y}'(t) = \mathbf{A} \mathbf{T} \mathbf{y}(t) + \mathbf{g}(t) \qquad \Rightarrow \qquad \mathbf{y}'(t) = \underbrace{\mathbf{T}^{-1} \mathbf{A} \mathbf{T}}_{\hat{\mathbf{A}}} \mathbf{y}(t) + \mathbf{T}^{-1} \mathbf{g}(t)
$$

por lo tanto

$$
\mathbf{y}'(t) = \hat{\mathbf{A}} \mathbf{y}(t) + \mathbf{h}(t) \quad \text{con} \quad \begin{cases} \hat{\mathbf{A}} = \begin{pmatrix} \lambda_1 & 0 & \cdots & 0 \\ 0 & \lambda_2 & & 0 \\ \vdots & & \ddots & \\ 0 & 0 & \cdots & \lambda_n \end{pmatrix} \\ \mathbf{h}(t) = \mathbf{T}^{-1} \mathbf{g}(t) \end{cases}
$$

Entonces, por componente quedan

$$
y'_{i}(t) = \lambda_{i} y_{i}(t) + h_{i}(t) = \lambda_{i} y_{i}(t) + T_{ji}^{*} g_{j}(t) = y_{i}(t) = e^{\lambda_{i} t} \int_{t_{0}}^{t} d\tau \ e^{\lambda_{i} \tau} u_{j}^{*(i)} g_{j}(\tau) + c_{i} e^{\lambda_{i} t}
$$

# Referencias

- [1] M. L. Abell y J. P Braselton (1994) Differential Equations with MAPLE V (Academic Press, New York).
- [2] F. Ayres (1952) Differential Equations. (Shaum's Series McGraw-Hill, New York) (Existe Traducción).
- [3] Arfken, G. B., Weber, H., Weber, H.J. (2000) **Mathematical Methods for Physicists** 5ta Edición (Academic Press, Nueva York)
- [4] W. E. Boyce y R.C. DiPrima (2004) Elementary Differential Equations and Boundary Problems. (8th Edition) (*John Wiley*, New York). (Existe Traducción)
- [5] C. H. Edwards, D. E. Penney (2003) Elementary Diffential Equations with Boundary Value Problems (Prentice Hall, Englewood Cliff, N.J:)
- [6] L. Elsgoltz (1969) Ecuaciones Diferenciales y Cálculo Variacional. (Mir, Moscú).
- [7] Harper, C. (1971) Introduction to Mathematical Physics (Prentice Hall, Englewood Cliff, N.J.)
- [8] A. Kiseliov, M. Krasnov y G. Makarenko (1969) Problemas de Ecuaciones Diferenciales Ordinarias.  $(Mir, Mosc'u)$ .
- [9] The Mathematical Atlas <http://www.math-atlas.org/welcome.html>
- [10] M. Tenenbaun y H. Pollard. Ordinary Differential Equations *Harper and Row*, New York 1963.
- [11] Riley, K.F., Hobson, M.P. y Bence, S.J. (2002) Mathematical Methods for Physics and Engineering (Cambridge University Press)
- [12] Weisstein, E. W., MathWorld <http://mathworld.wolfram.com/>